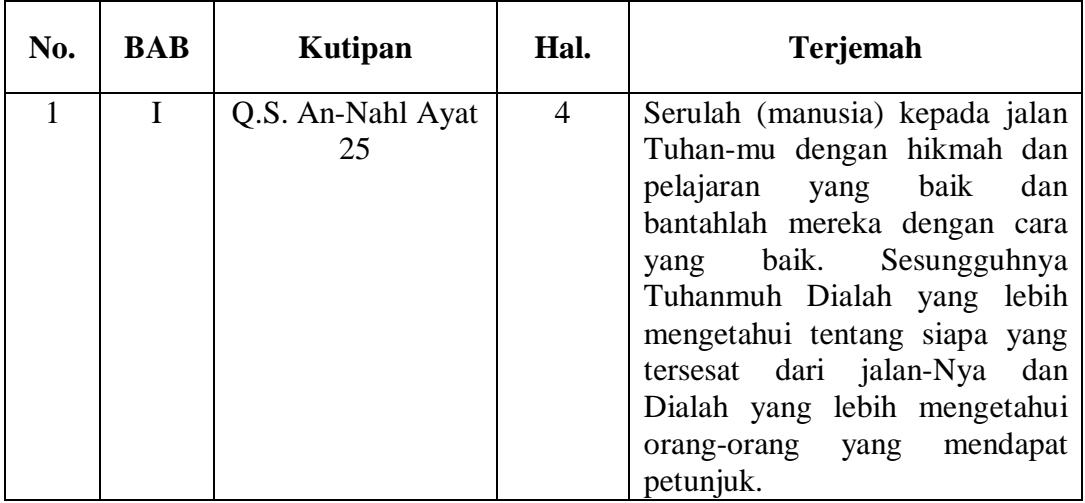

# **Lampiran II : Kisi-kisi Instrumen Soal**

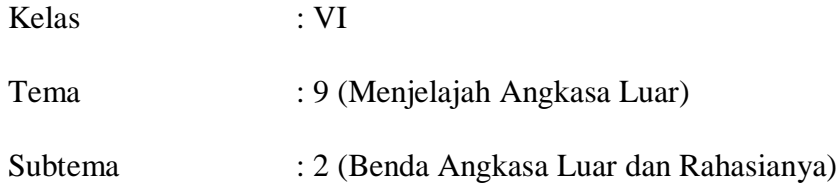

#### Kompetensi Dasar

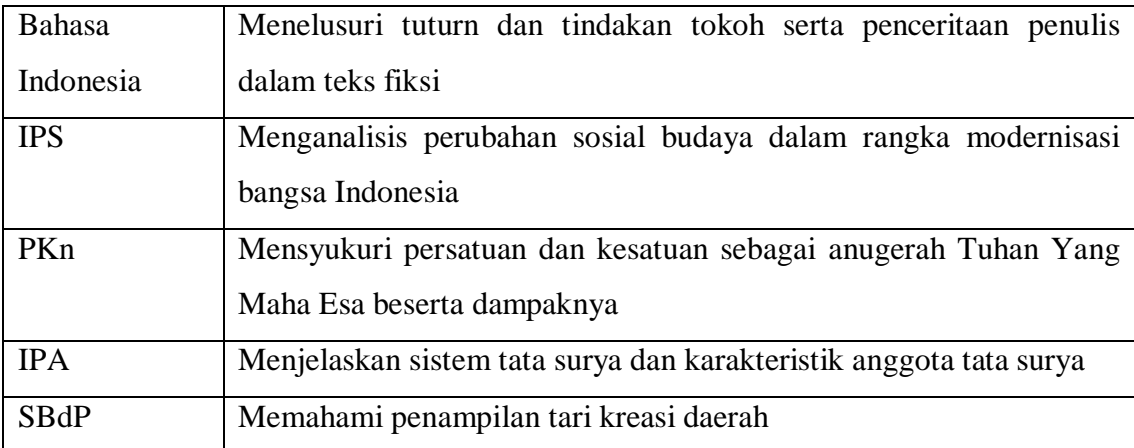

#### **Lampiran III. Instrumen Soal Uji Coba**

Berilah tanda silang (x) pada jawaban yang benar!

- 1. Benda langit yang memancarkan cahayanya sendiri dinamakan …
	- a. Bintang
	- b. Asteroid
	- c. Bulan
	- d. Galaksi
- 2. Berikut ini adalah beberapa pernyataan tentang matahari.
	- i. Memancarkan cahayanya sendiri
	- ii. Dikelilingi oleh 8 planet di tata surya
	- iii. Sebagian besar bagian matahari tersusun dari karbondioksida
	- iv. Memiliki gaya gravitasi yang jauh lebih besar dari planet Bumi.

Pernyataan di atas yang benar adalah …

- a. i, ii dan iii
- b. i, iii dan iv
- c. ii, iii dan iv
- d. i, ii, dan iv
- 3. perbedaan warna bintang-bintang di angkasa luar antara lain disebabkan oleh …
	- a. jumlah makhluk hidup di dalamnya
	- b. kecepatannya mengelilingi bumi
	- c. perbedaan jaraknya dengan matahari
	- d. perbedaan suhu di permukaannya

4. Lintasan orbit planet-planet di tata surya dalam mengelilingi matahari berbentuk

…

- a. Lingkaran sempurna
- b. Elips
- c. Kotak
- d. Garis lurus
- 5. Benda langit yang melayang-layang bebas di luar angkasa, serta tidak memiliki orbit tertentu dinamakan …
	- a. Meteoroid
	- b. Meteorit
	- c. Asteroid
	- d. Komet
- 6. Benda langit yang bentuknya menyerupai bebatuan yang memiliki orbit antara planet Mars dan Jupiter adalah …
	- a. Satelit
	- b. Komet
	- c. Asteroid
	- d. Meteor
- 7. Meteoroid yang masuk ke atmosfer bumi menjadi terbakar, hal itu disebabkan karena…
	- a. Meteoroid tersusun dari gas yang mudah terbakar
	- b. Bergesekan dengan atmosfer bumi
- c. Meledak terkena awan dan mendung
- d. Dihantam bend-benda di atmosfer bumi
- 8. Benda luar angkasa yang jika mendekati matahari materi penyusunnya menguap dan membentuk seperti kepala dan ekor, yang sering disebut dengan bintang berekor adalah …
	- a. Venus
	- b. Kejora
	- c. Lubang hitam
	- d. Komet
- 9. Bulan sebagai satelit bumi, mempunyai beberapa fase kenampakannya terhadap bumi. Fase bulan terliihat bulat penuh disebut fase bulan …
	- a. Sempurna
	- b. Gerhana
	- c. Sabit
	- d. Purnama
- 10. Pada fase bulan baru, ketika malam hari maka bulan menjadi …
	- a. Nampak bulat sempurna
	- b. Nampak seperti sabit
	- c. Nampak berbentuk cembung
	- d. Seolah tidak nampak sama sekali
- 11. Bulan selalu memperlihatkan sisi yang sama pada bumi karena …
	- a. Bulan tidak bergerak
- b. Rotasi bulan sama dengan revolusinya
- c. Revolusi bulan berbentuk elips
- d. Rotasi bulan berada sama dengan rotasi bumi
- 12. Meteoroid merupakan benda langit pecahan …
	- a. Galaksi
	- b. Rasi bintang
	- c. Alam semesta
	- d. Asteroid
- 13. Tari kreasi disebut juga dengan istilah tari …
	- a. Maju
	- b. Buatan
	- c. Modern
	- d. Tradisional
- 14. Ciri-ciri tari kreasi daerah antara lain adalah …
	- a. Menggunakan penggiring music dengan alat musik tradisional dari seluruh nusantara
	- b. Tidak menunjukkan identitas kebudayaan daerah tertentu
	- c. Mempunyai gerakan tari yang bebas tanpa terikat aturan tertentu
	- d. Gerak tarian yang digunakan masih berdasarkan penekanan pada gerak tubuh dari tari tradisional
- 15. Ada banyak seniman yang terus mengembangkan tari kreasi daerah. Salah satu tujuan dari kegiatan tersebut adalah …
- a. Agar bisa mengalahkan tarian-tarian modern yang baru tercipta
- b. Menggantikan tarian tradisional yang sudah kurang diminati
- c. Menjaga kelestarian tarian daerah sebagai bagian dari kebudayaan daerah
- d. Memperkenalkan tarian modern kepada generasi muda
- 16. Tari Merak adalah contoh tari kreasi yang berasal dari daerah …
	- a. Jawa Barat
	- b. Jawa Tengah
	- c. Sumatera Barat
	- d. Sulawesi Utara
- 17. Tari kreasi yang berasal dari bali adalah
	- a. Tari Merak
	- b. Tari Kupu-kupu
	- c. Tari Yapong
	- d. Tari Banjar Kemuning
- 18. Bentuk kerja sama yang bisa kita laksanakan dengan tepat di sekolah seperti…
	- a. Kerja sama saling mencontek ketika ujian di kelas
	- b. Kerja sama mengerjai teman ketika ulang tahun
	- c. Kerja sama mencoret-coret tembok belakang sekolah
	- d. Kerja sama membersihkan dan merapikan taman sekolah
- 19. Contoh manfaat yang bisa kita rasakan ketika bekerja sama dengan teman adalah
	- …
	- a. Pekerjaan menjadi terasa semakin sulit dan tidak terkendali
- b. Pekerjaan menjadi terasa lebih susah dari sebelumnya
- c. Pekerjaan menjadi terasa lebih mudah, ringan, dan cepat terselesaikan
- d. Pekerjaan menjadi mendapat keuntungan berupa uang yang banyak
- 20. Sikap yang dapat merusak atau mengganggu rasa persatuan dan kesatuan di sekolah adalah …
	- a. Sombong
	- b. Peduli
	- c. Tenggang rasa
	- d. Toleransi
- 21. Berikut ini yang tidak termasuk contoh sikap tenggang rasa adalah …
	- a. Memilih teman sesuai peringkat kelas
	- b. Menghormati pendapat teman
	- c. Menolong teman yang sedang terkena musibah
	- d. Menghargai agama yang dianut teman
- 22. Modernisasi dapat berpengaruh terhadap kehidupan masyarakat. Sikap yang tepat jika ada hal baru yang tidak sesuai dengan norma masyarakat adalah…
	- a. Menerima hal baru itu dengan senang hati
	- b. Menolak atau menyesuaikan dengan norma yang berlaku
	- c. Memaksa warga untuk mengubah norma yang sudah ada
	- d. Merelakan hal baru itu mengubah perilaku kita
- 23. Sikap masyarakat yang dapat mendorong terjadinya modernisasi adalah …
	- a. Tertutup, memegang tradisi dan menolak pembaharuan
- b. Terbuka, semangat belajar dan pekerja keras
- c. Tepat waktu, disiplin dan pemalas dalam bekerja
- d. Suka bersaing, suka berdagang dan suka yang gratis

24. Sebutan lain untuk jalan cerita atau isi cerita adalah …

- a. Series
- b. Konflik
- c. Plot
- d. Tokoh
- 25. Alur cerita dalam cerita fiksi dibagi menjadi … bagian.
	- a. 3
	- b. 4
	- c. 1
	- d. 2

Bacalah cerita berikut untuk mengisi soal nomor 24 sampai 25!

Arif adalah seorang anak yang senang berolahraga. Cabang olahraga yang paling disukainya adalah bulutangkis. Hampir setiap hari ia berlatih bulutangkis bersama Joni, kakaknya. Pada pekan olahraga pelajar tingkat sekolah dasar, Arif mewakili pelajar DKI Jakarta berhasil menjadi juara pertama.

26. Tokoh utama dalam cerita di atas adalah …

- a. Arif
- b. Joni
- c. Kakak Arif
- d. Bulutangkis
- 27. Kesimpulan dari cerita di atas adalah …
	- a. Arif mengikuti Pekan Olahraga Pelajar tingkat SD
	- b. Setiap hari Arif berolahraga bersama kakaknya
	- c. Arif berhasil menjadi juara karena rajin berlatih
	- d. Arif adalah anak yang rajin berolahraga
- 28. Bagian awal pada cerita fiksi berisi tentang …
	- a. Pengenalan tokoh dan masalah
	- b. Masalah dan konflik dalam cerita
	- c. Penyelesaian masalah
	- d. Pengenalan tokoh dan konflik dalam cerita
- 29. Penyelesaian masalah pada cerita fiksi berada di bagian …
	- a. Awal
	- b. Tengah
	- c. Akhir
	- d. Tengah dan akhir
- 30. Berikut ini adalah hal yang perlu diperhatikan dalam keputusan bersama, kecuali…
	- a. Semua peserta dalam pengambilan keputusan bersama harus memahami mengenai apa dan tujuan keputusan bersama yang akan diambil
	- b. Semua peserta dalam pengambilan keputusan bersama harus saling memahami dan menghargai pendapat orang lain
- c. Semua peserta dalam pengambilan keputusan bersama harus dengan lapang dada menerima masukan dalam bentuk kritik, usul dan saran dari peserta lain
- d. Semua peserta boleh memaksakan kehendak untuk dijadikan sebuah keputusan bersama

| 1. a | 6. c | 11.b  | 16. a | 21. a | 26. a |
|------|------|-------|-------|-------|-------|
| 2. d | 7.b  | 12. d | 17. b | 22.b  | 27.c  |
| 3. d | 8. d | 13.c  | 18. d | 23.b  | 28. a |
| 4.b  | 9. d | 14. d | 19. c | 24. c | 29.c  |
| 5. a | 10.d | 15.c  | 20. a | 25. a | 30. d |

**Lampiran IV. Kunci Jawaban Soal Uji Coba**

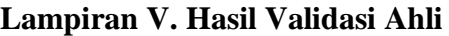

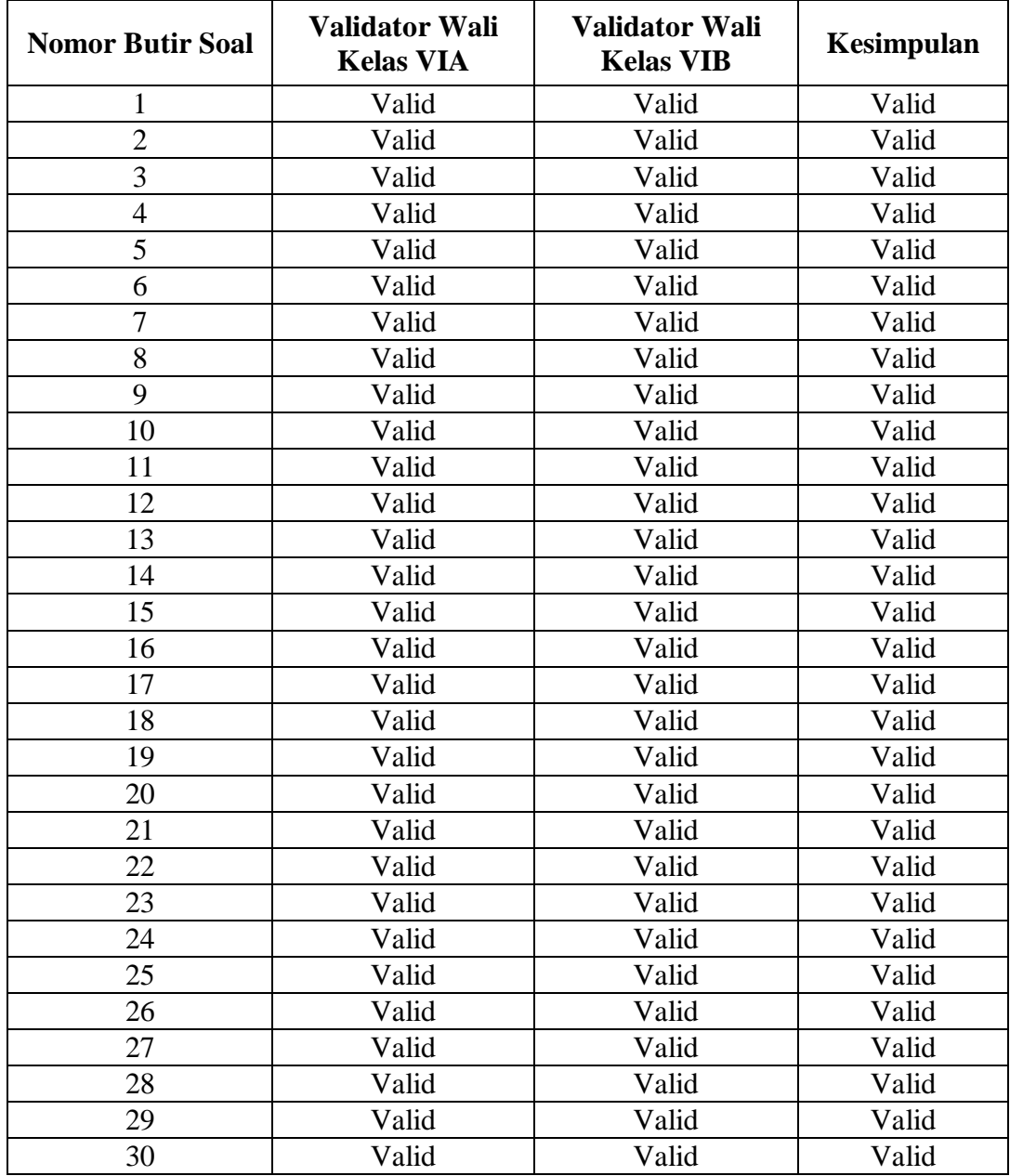

# **Lampiran VI : Perhitungan Rata-rata, Standar Deviasi, dan Varians Hasil Belajar Siswa Pre-test dan Post-test kelas 6A**

Menghitung rata-rata, standar deviasi, dan varians hasil belajar siswa *pre-test* dan *post-test* kelas 6A yaitu:

1. Memasukkan data ke SPSS.

Langkah pertama yang dilakukan adalah menampilkan variable view untuk mempersiapkan pemasukkan nama dan properti variabel, sehingga akan tampak di layar sebagai berikut:

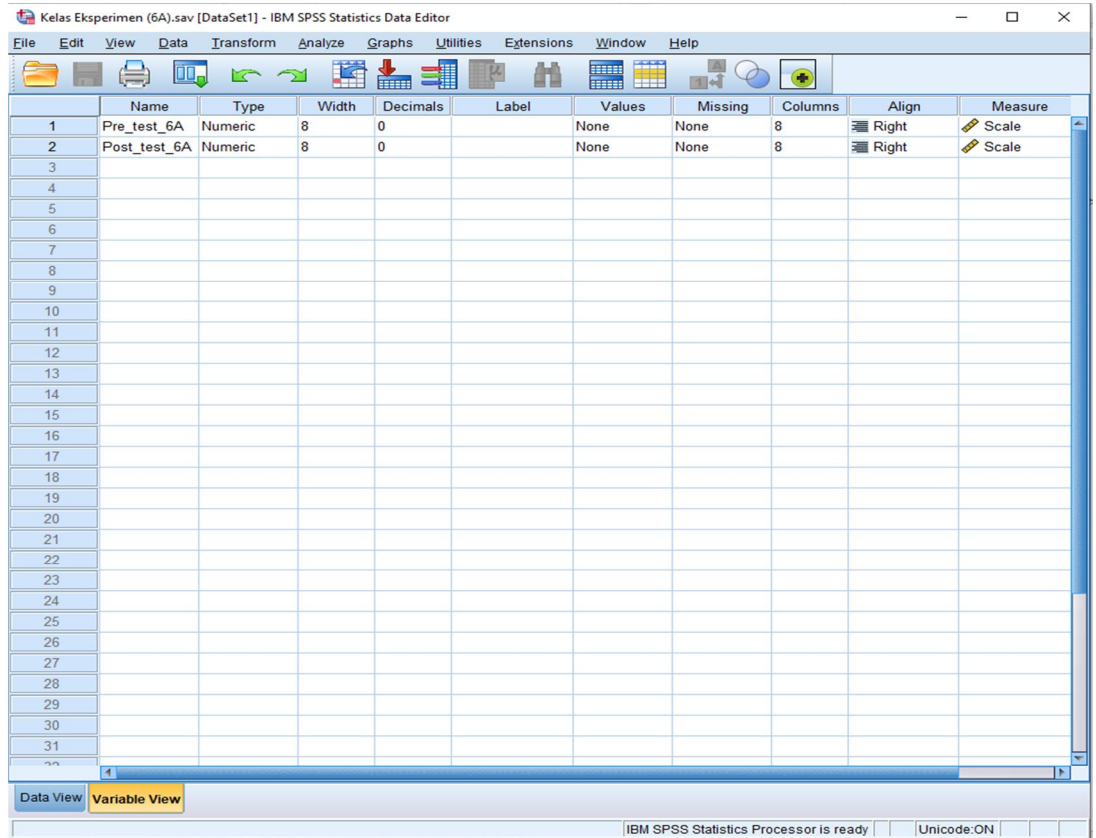

2. Mengisi data

Kembalikan pada data view, lalu mengisi data. Data isian tampak pada layar sebagai berikut:

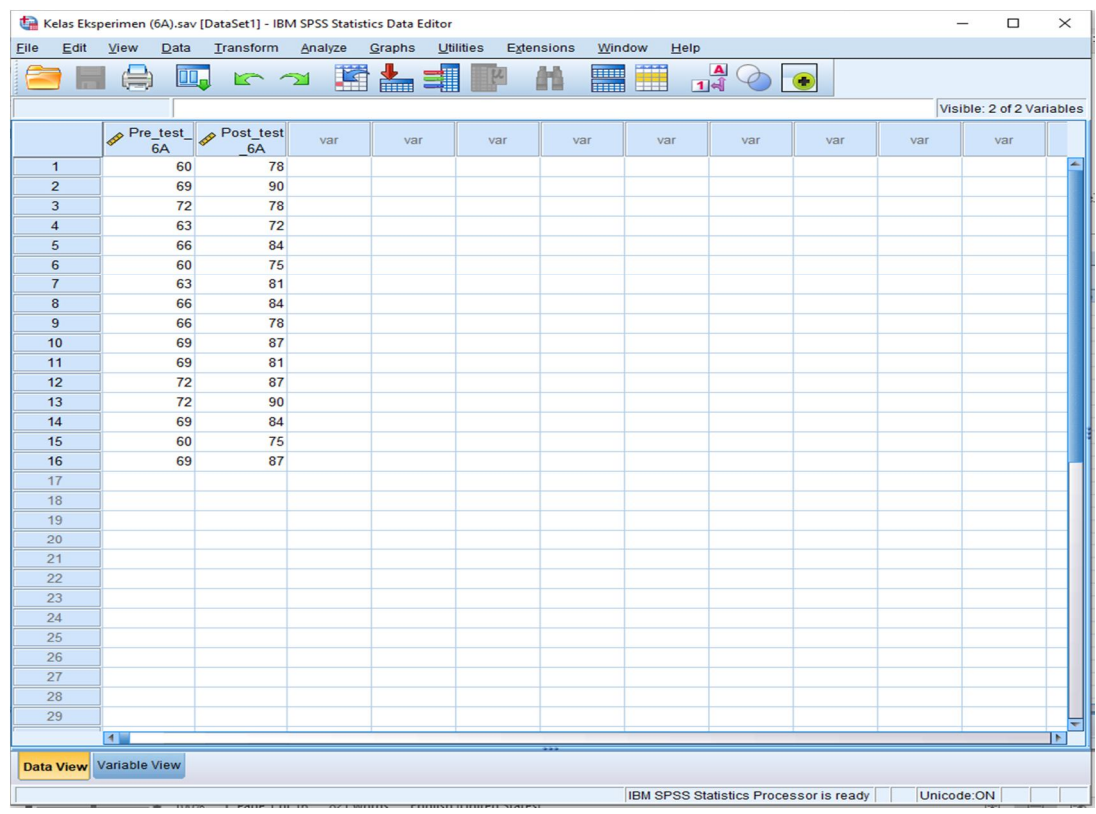

3. Mengolah data

Klik Analyze  $\rightarrow$  descriptive statistics  $\rightarrow$  frequencies  $\rightarrow$  masukkan variabel ke dalam kolom variable (s)  $\rightarrow$  klik statistics  $\rightarrow$  centang mean pada kolom central tendency, lalu pada kolom dispersion centang std. deviation, variance, minimum, maximum  $\rightarrow$  klik continue  $\rightarrow$  klik OK

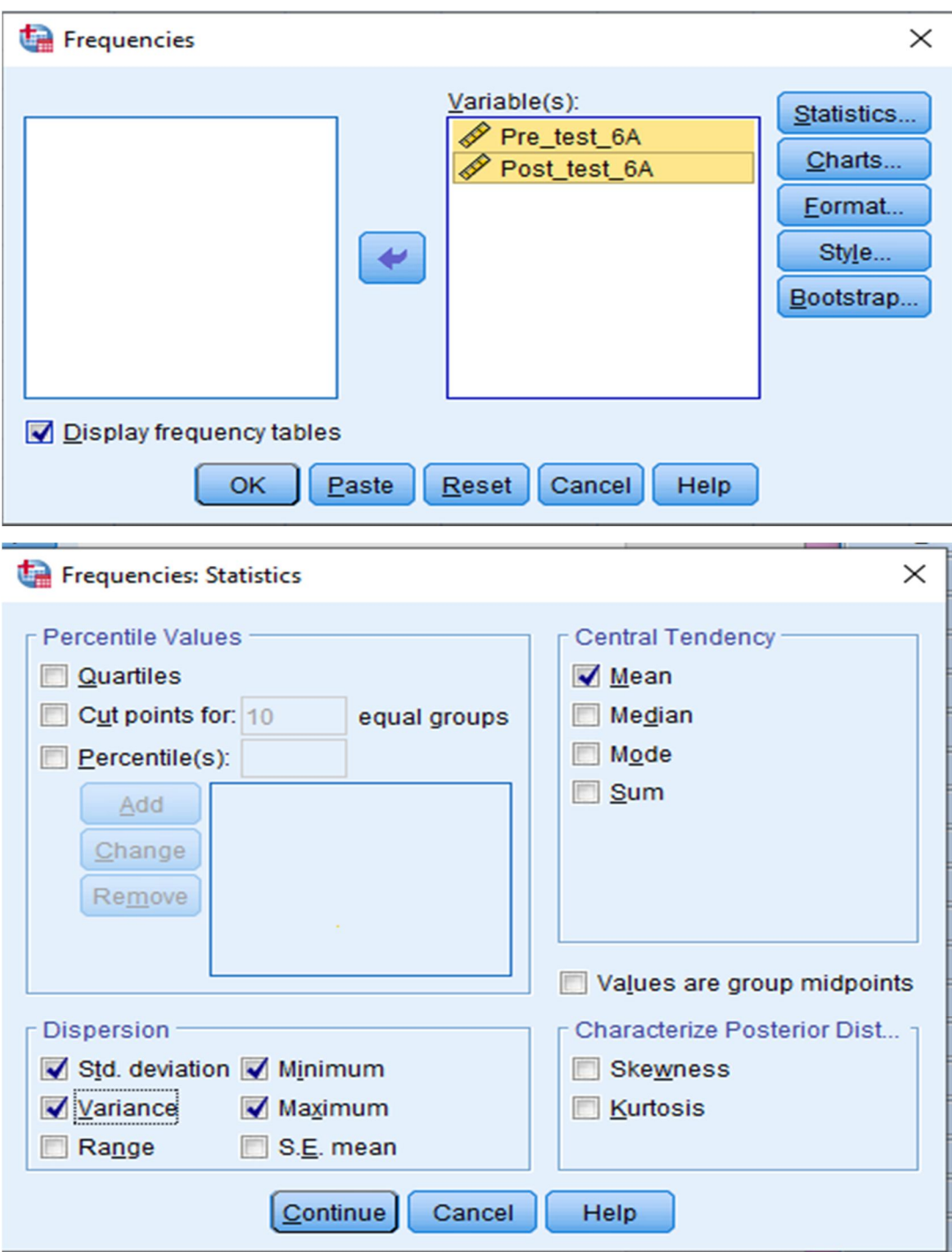

# 4. Output SPSS

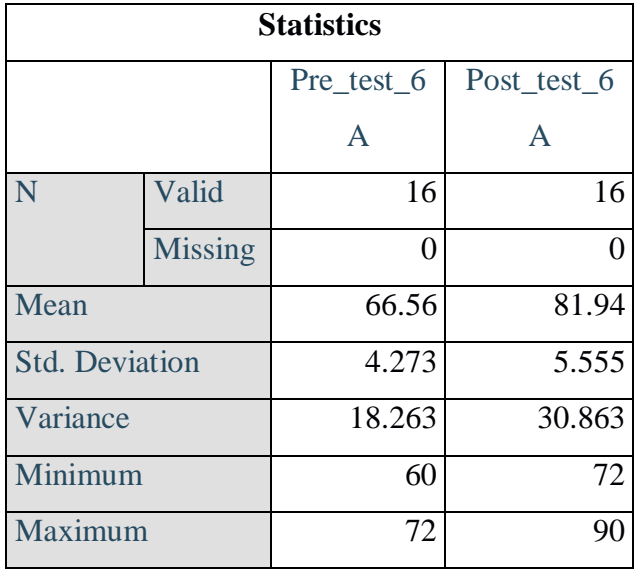

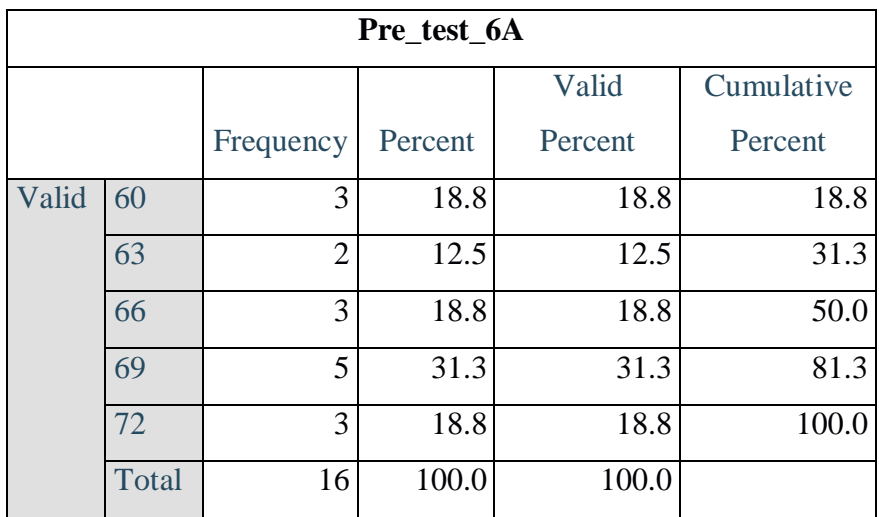

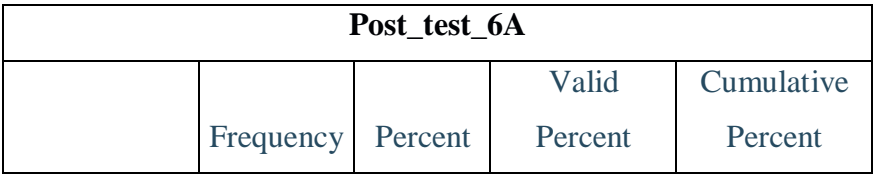

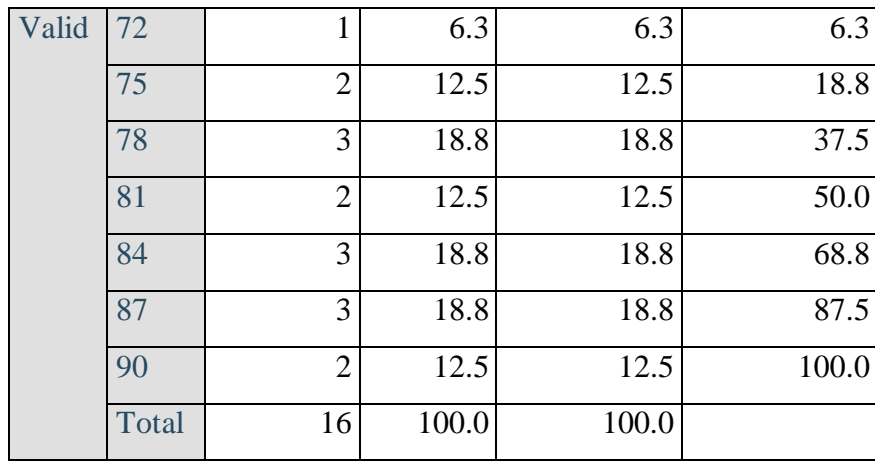

# **Lampiran VII : Perhitungan Rata-rata, Standar Deviasi, dan Varians Hasil Belajar Siswa Pre-test dan Post-test kelas 6B**

Menghitung rata-rata, standar deviasi, dan varians hasil belajar siswa *pre-test* dan *post-test* kelas 6A yaitu:

1. Memasukkan data ke SPSS.

Langkah pertama yang dilakukan adalah menampilkan variable view untuk mempersiapkan pemasukkan nama dan properti variabel, sehingga akan tampak di layar sebagai berikut:

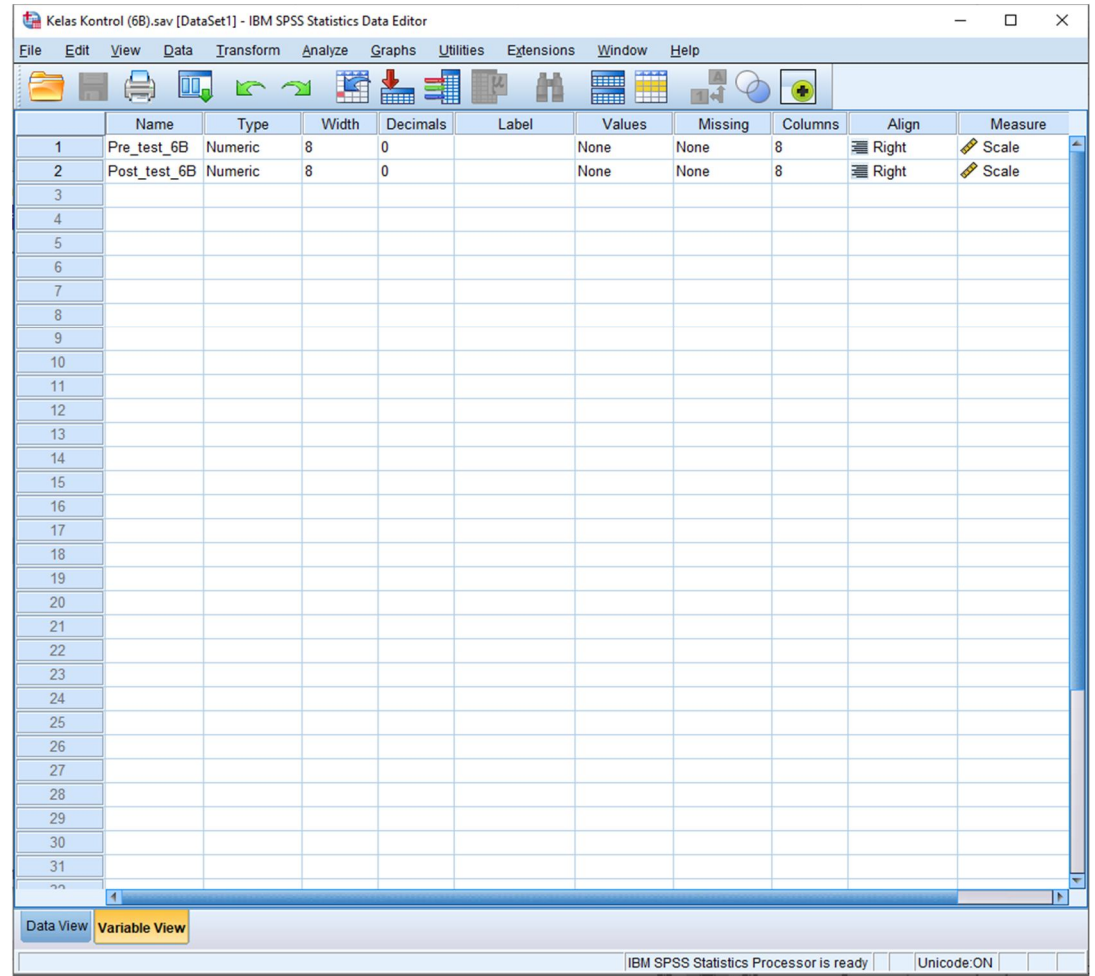

#### 2. Mengisi data

Kembalikan pada data view, lalu mengisi data. Data isian tampak pada layar sebagai berikut:

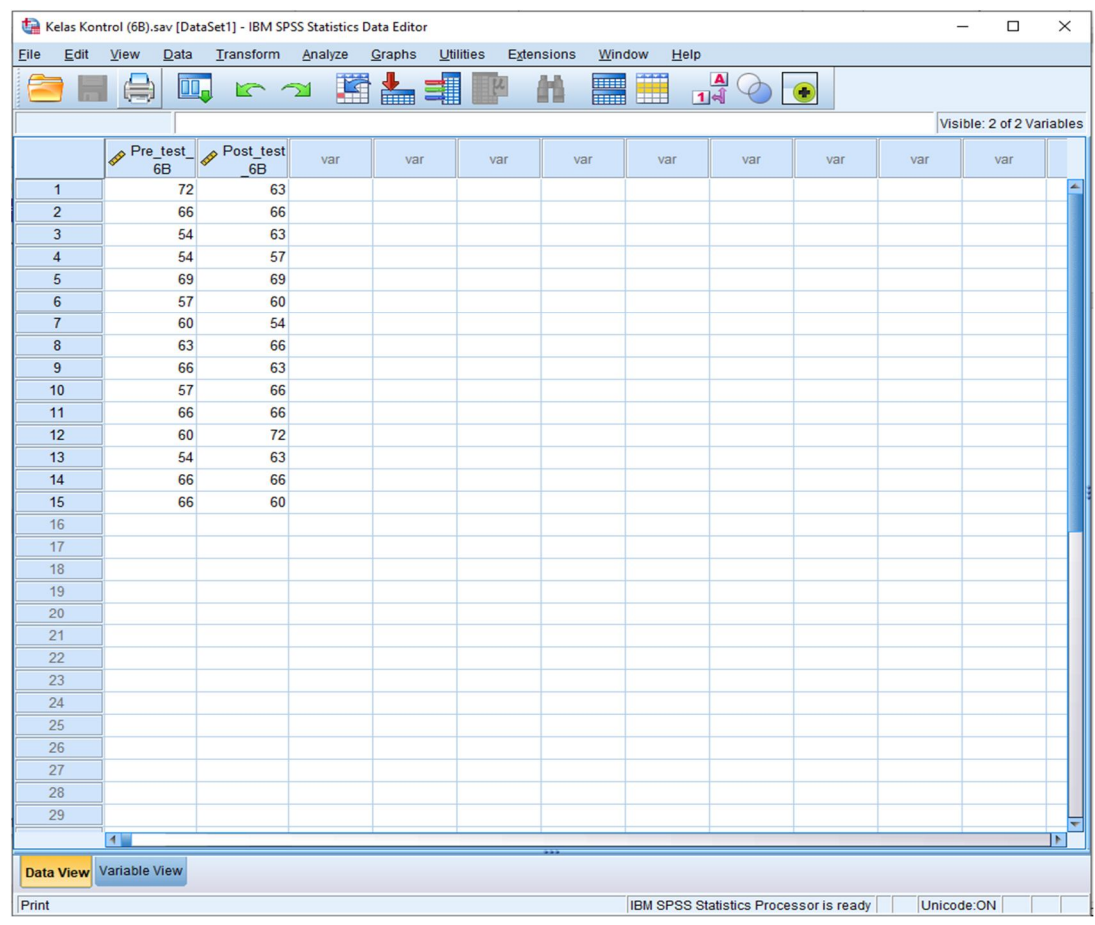

#### 3. Mengolah data

Klik Analyze  $\rightarrow$  descriptive statistics  $\rightarrow$  frequencies  $\rightarrow$  masukkan variabel ke dalam kolom variable (s)  $\rightarrow$  klik statistics  $\rightarrow$  centang mean pada kolom central tendency, lalu pada kolom dispersion centang std. deviation, variance, minimum, maximum  $\rightarrow$  klik continue  $\rightarrow$  klik OK

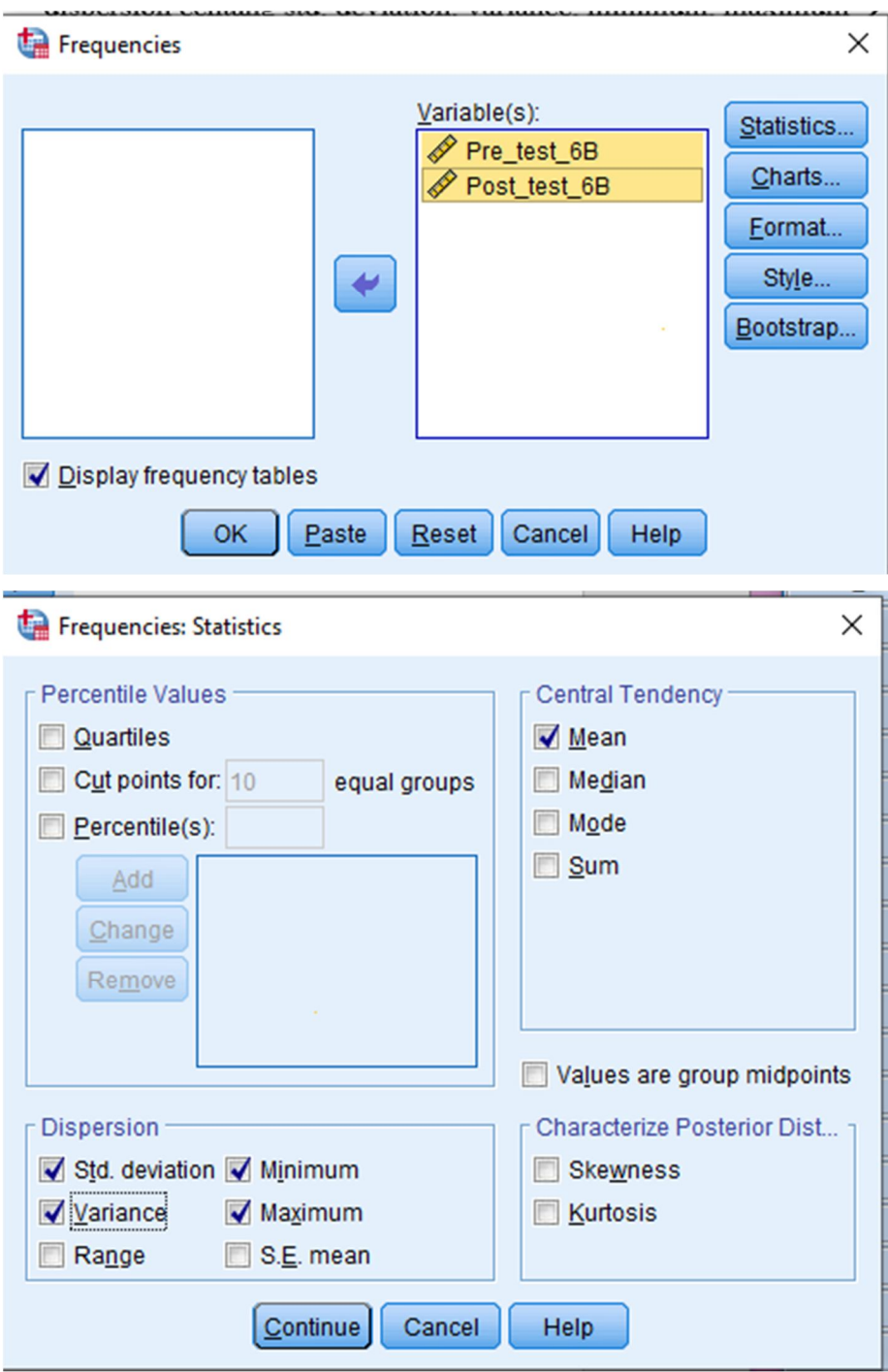

# 4. Output SPSS

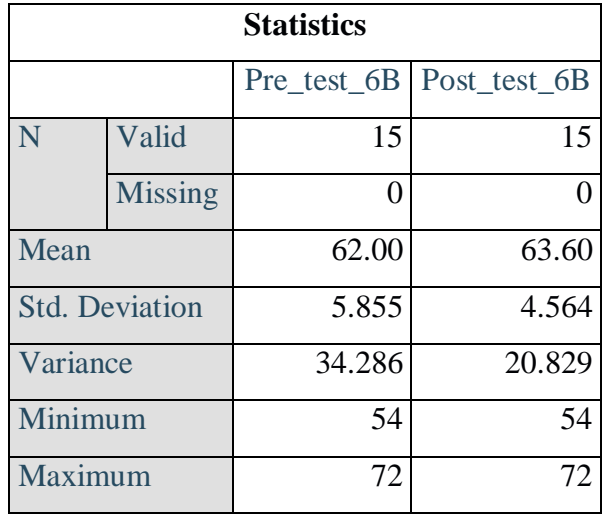

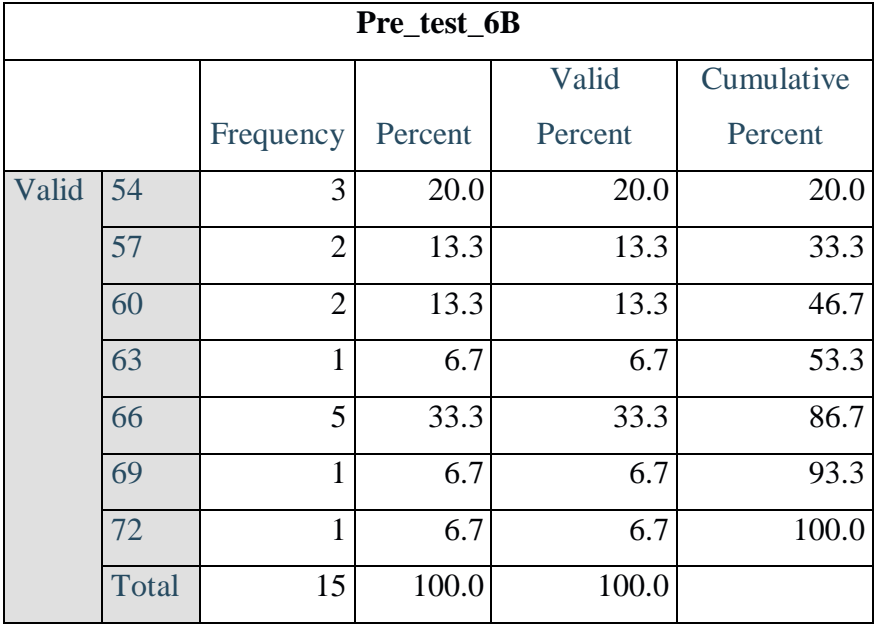

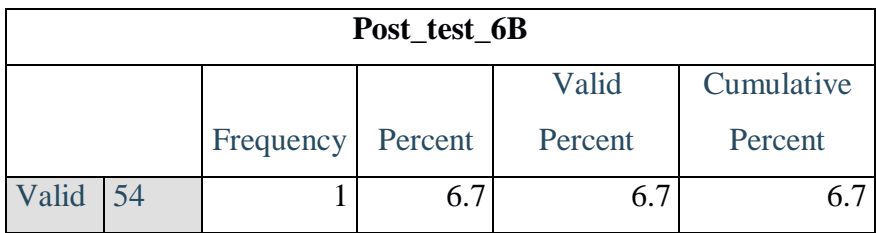

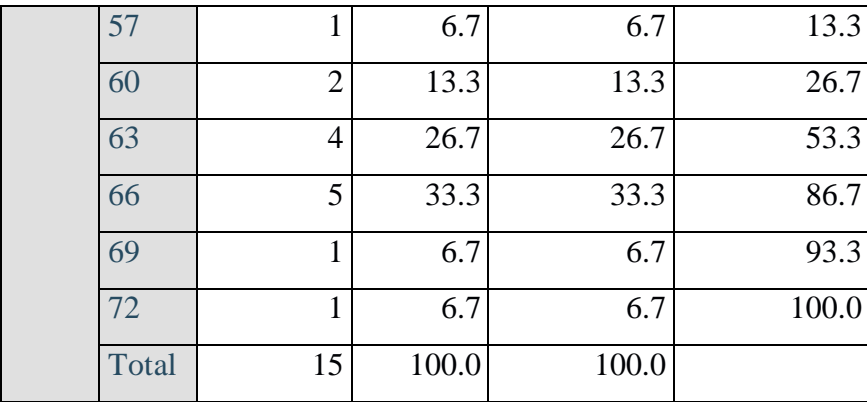

#### **Lampiran VIII : Perhitungan Uji Normalitas**

1. Memasukkan data ke SPSS.

Langkah pertama yang dilakukan adalah menampilkan variable view untuk mempersiapkan pemasukkan nama dan properti variabel, sehingga akan tampak di layar sebagai berikut:

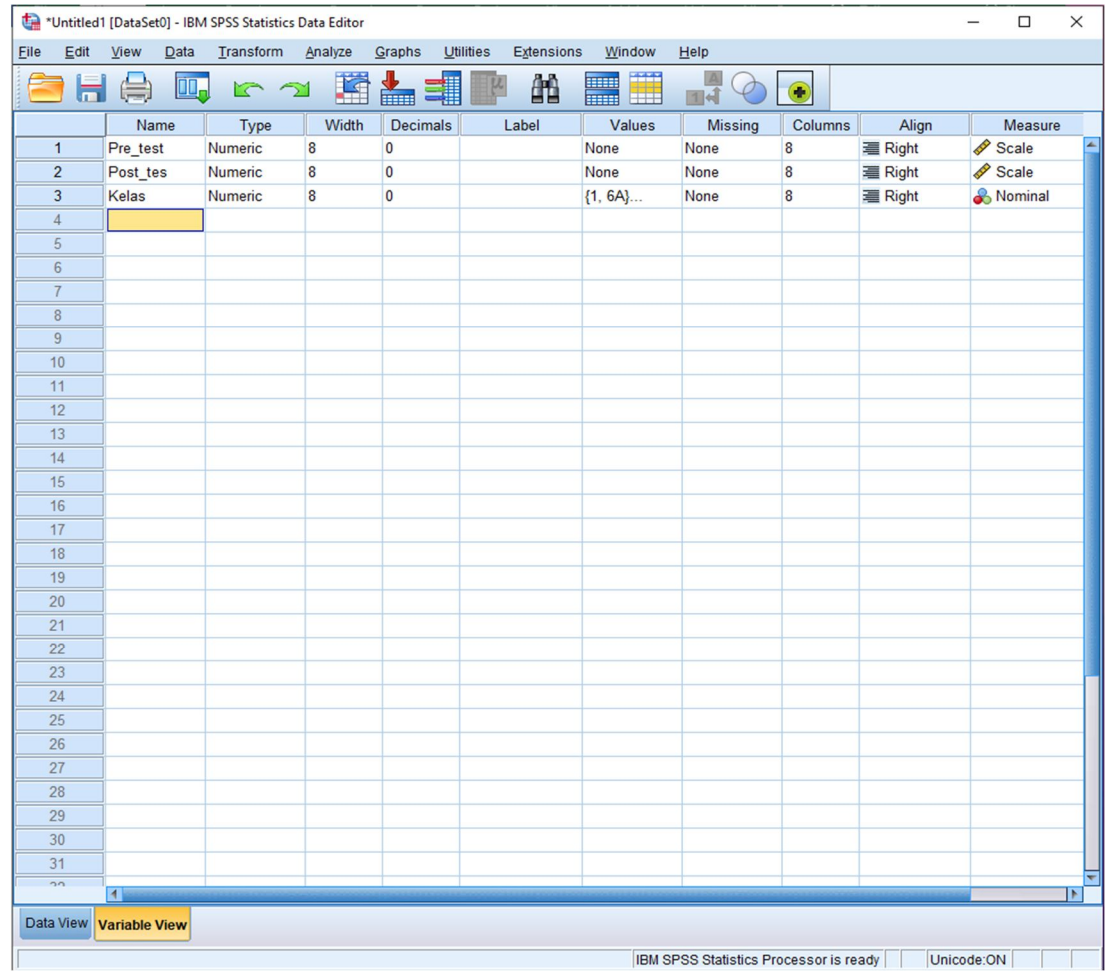

#### 2. Mengisi data

Kembalikan pada data view, lalu mengisi data. Data isian tampak pada layar sebagai berikut:

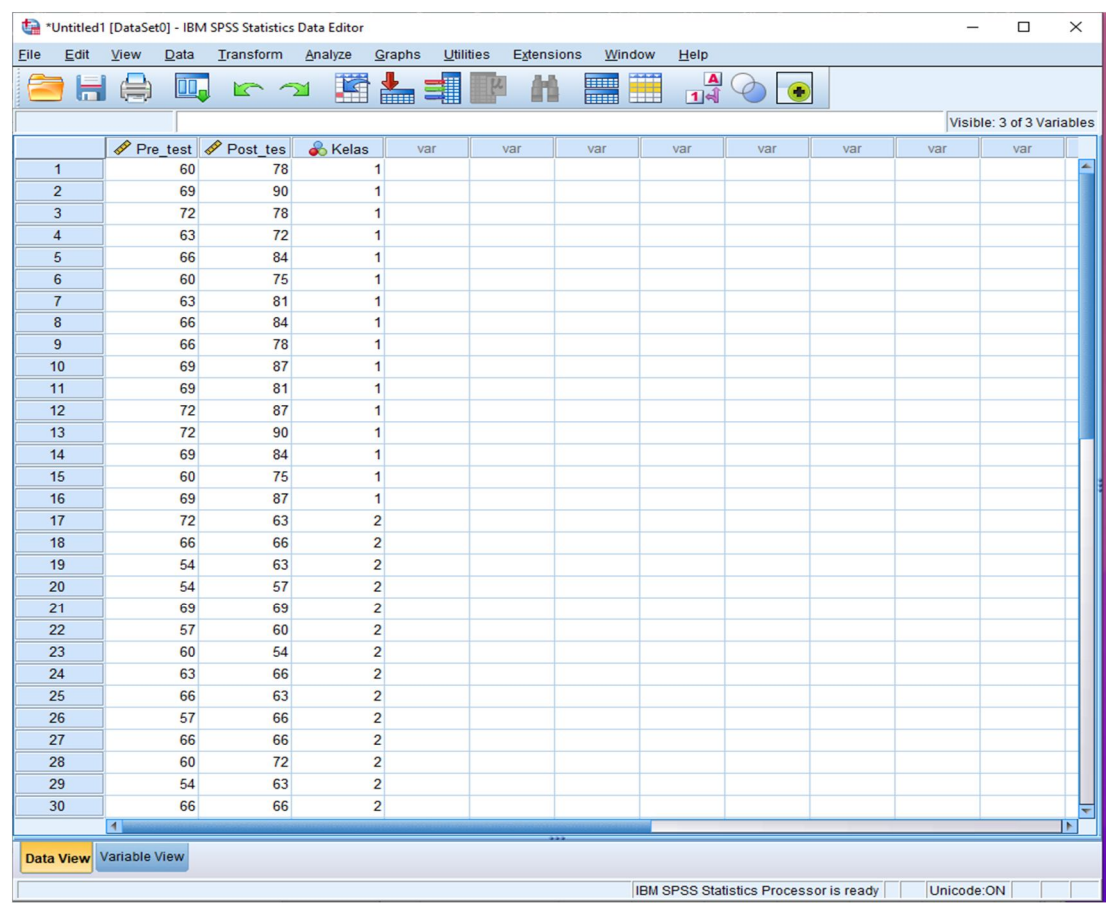

#### 3. Mengolah data *pre-test*

Klik Analyze  $\rightarrow$  descriptive statistics  $\rightarrow$  explore  $\rightarrow$  lalu pindahkan nilai pretest pada kotak dependent lits dan kelas pada kotak faktor list  $\rightarrow$  klik *Both* di kotak *Display* → Klik *Explore Plots* → lalu klik *Factor levels together - Stem and leaf – Normality plots with tests – Power estimation*  $\rightarrow$  klik continue lalu klik OK

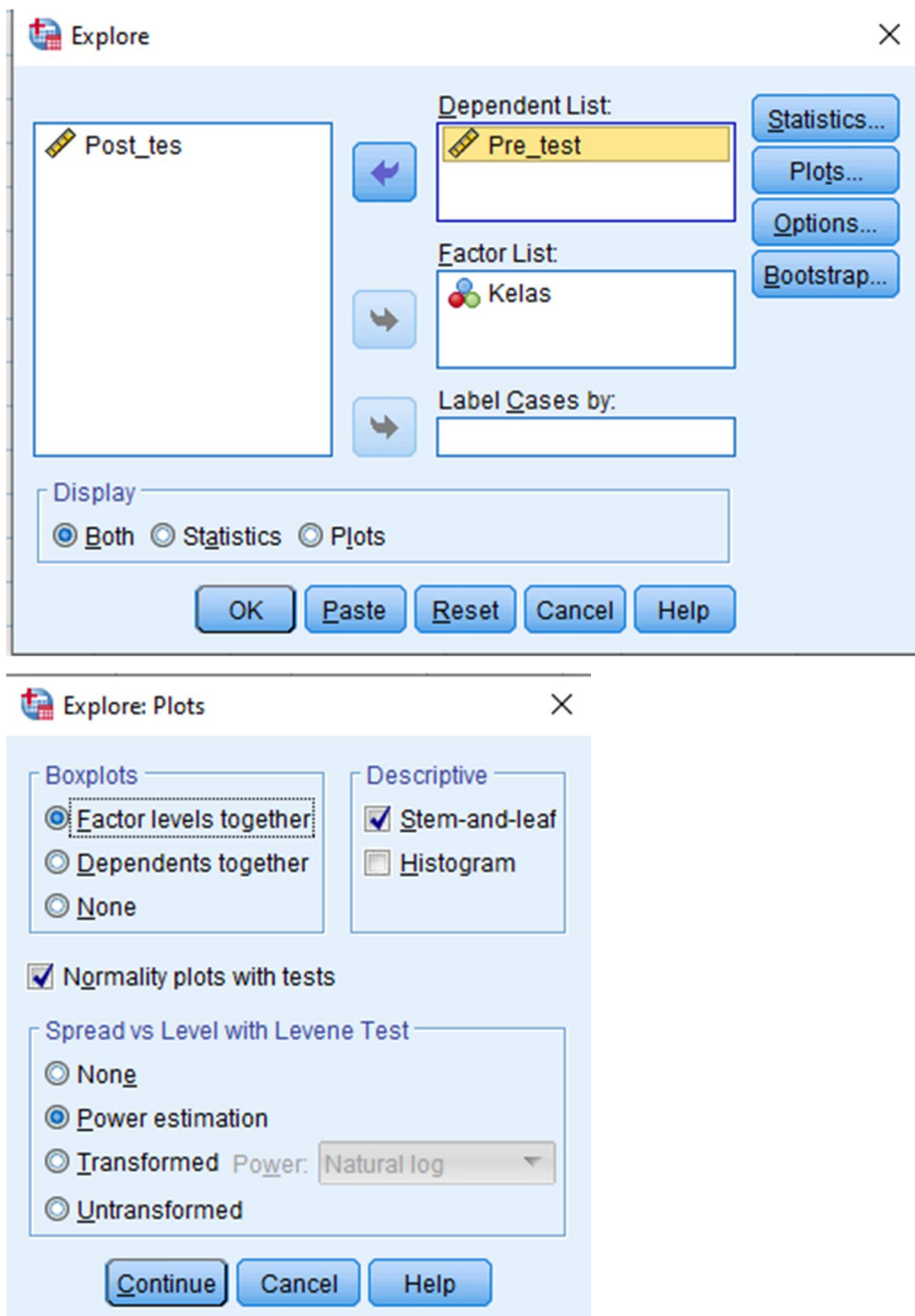

4. Mengolah data *post-test*

Klik Analyze  $\rightarrow$  descriptive statistics  $\rightarrow$  explore  $\rightarrow$  lalu pindahkan nilai pretest pada kotak dependent lits dan kelas pada kotak faktor list  $\rightarrow$  klik *Both* di kotak

*Display* → Klik *Explore Plots* → lalu klik *Factor levels together - Stem and leaf – Normality plots with tests – Power estimation*  $\rightarrow$  klik continue lalu klik OK

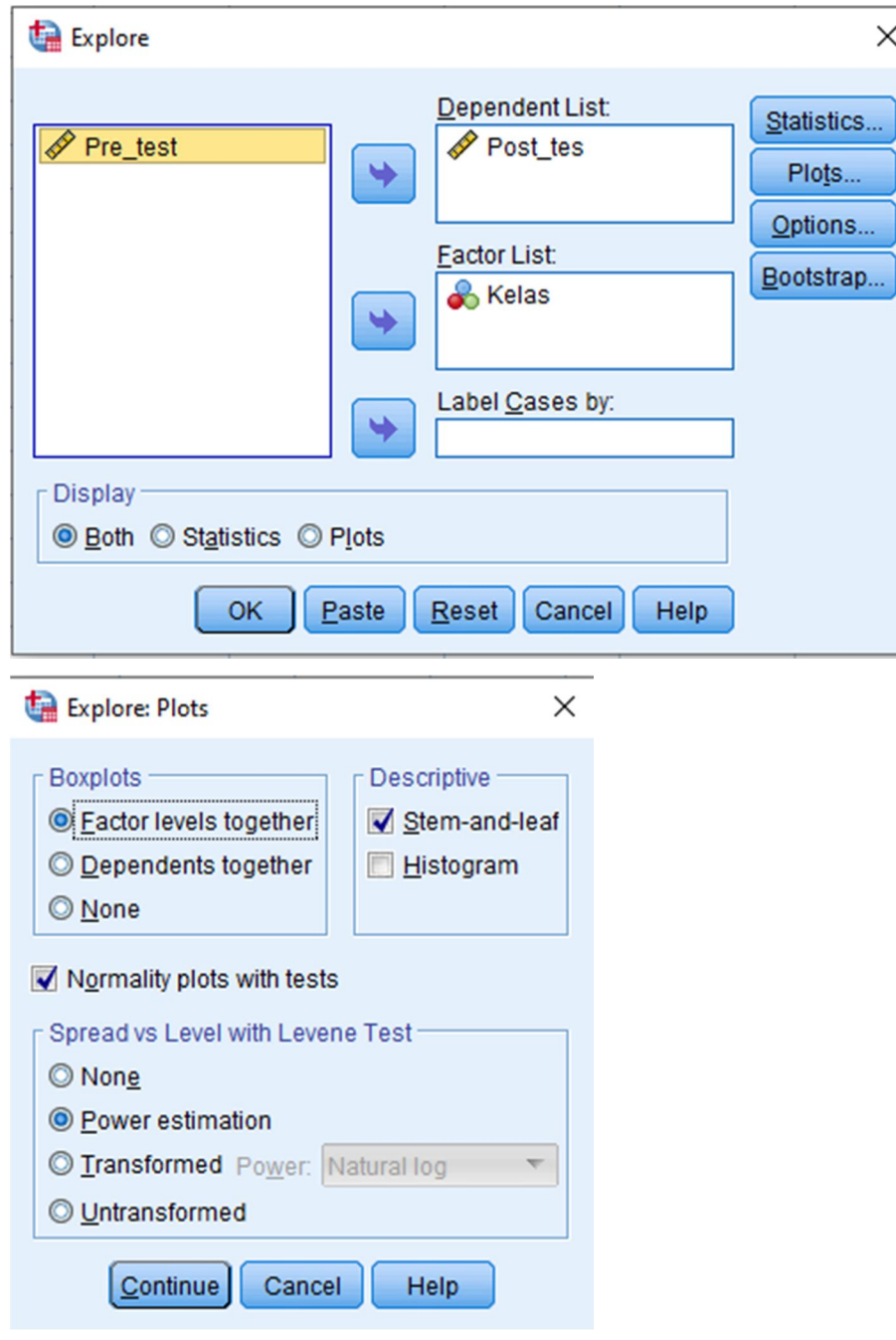

# 5. Hasil Output SPSS

 $\overline{\phantom{0}}$ 

 $\blacksquare$ 

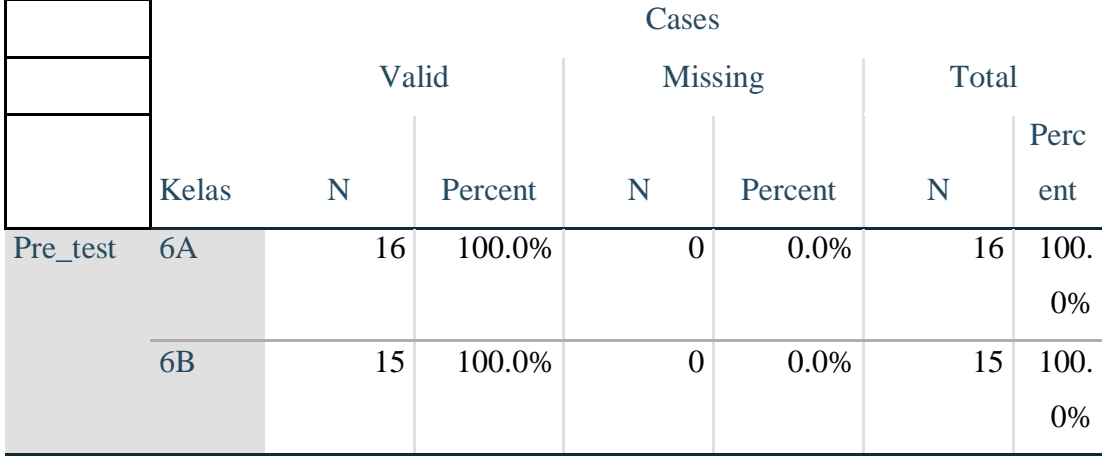

# **Case Processing Summary**

# **Descriptives**

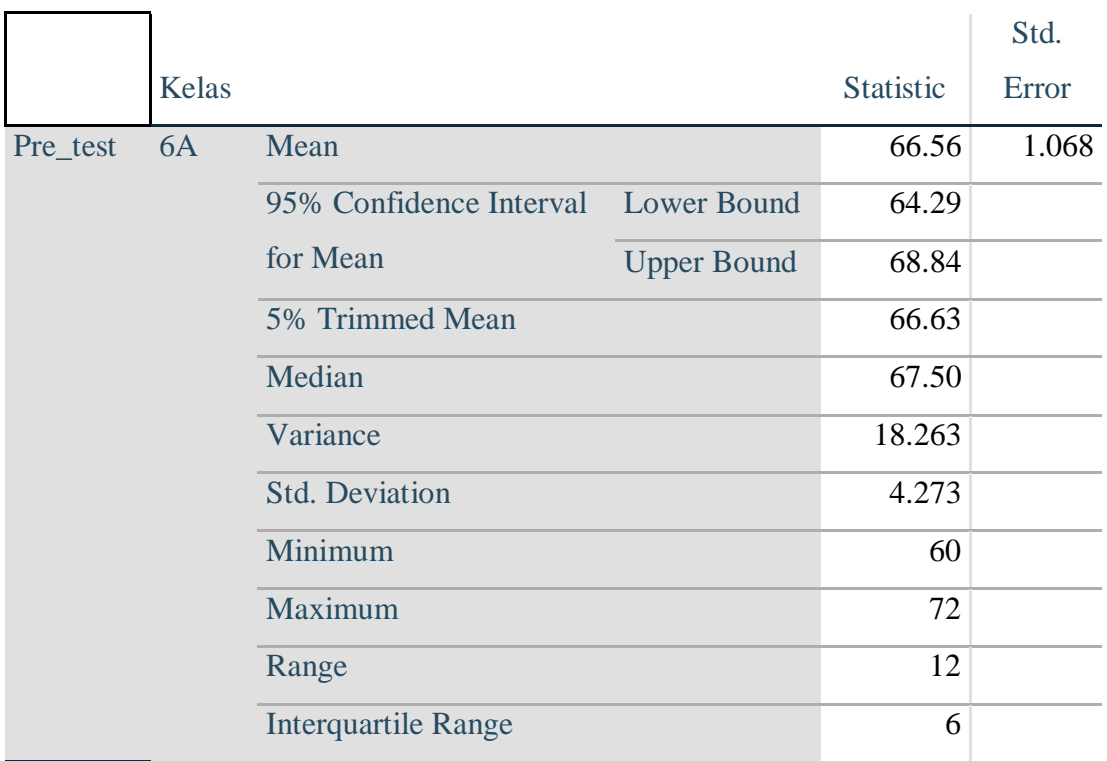

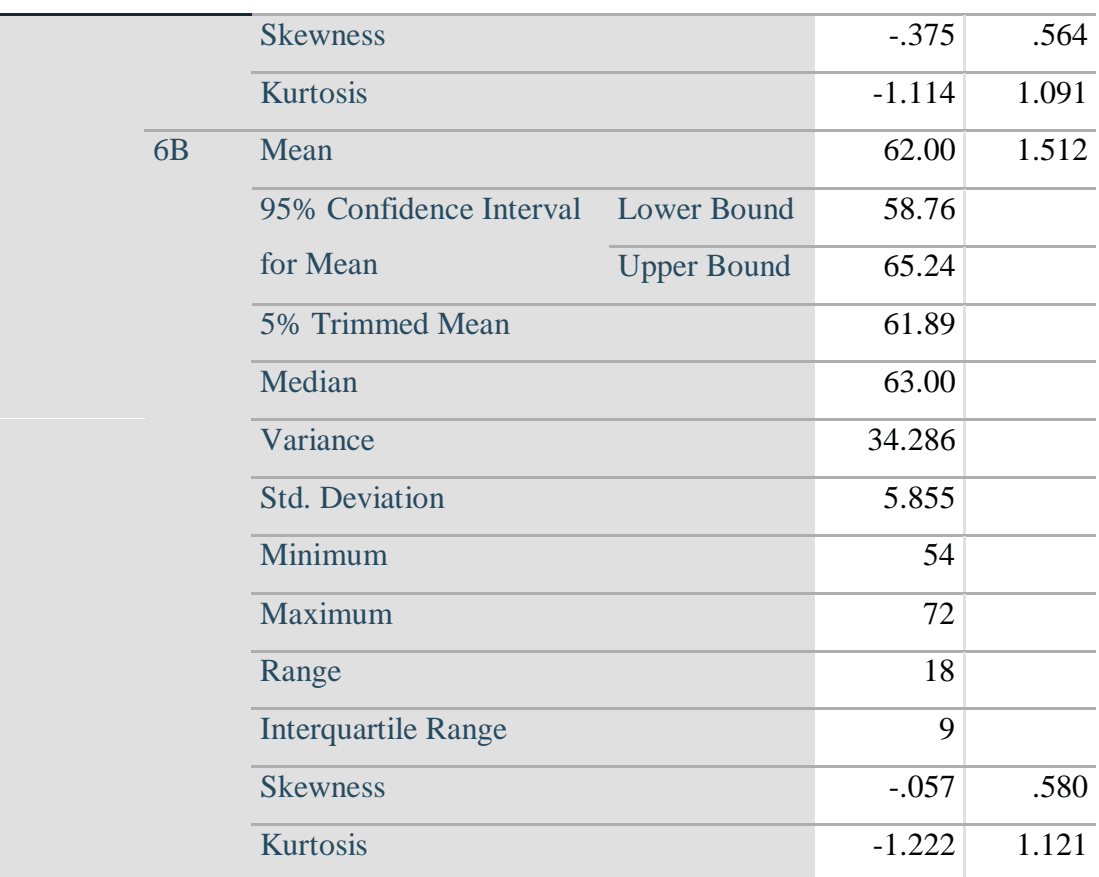

#### **Tests of Normality**

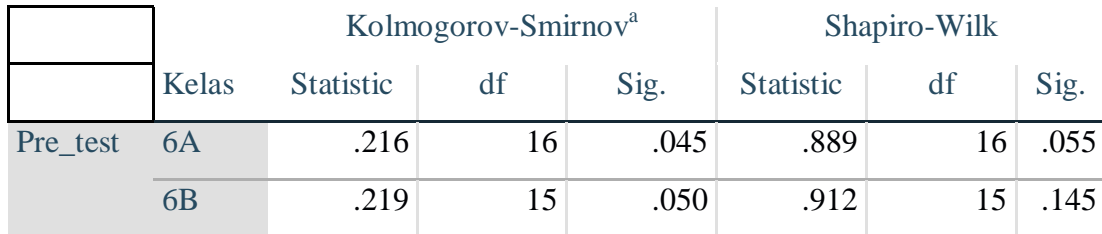

a. Lilliefors Significance Correction

# **Test of Homogeneity of Variance**

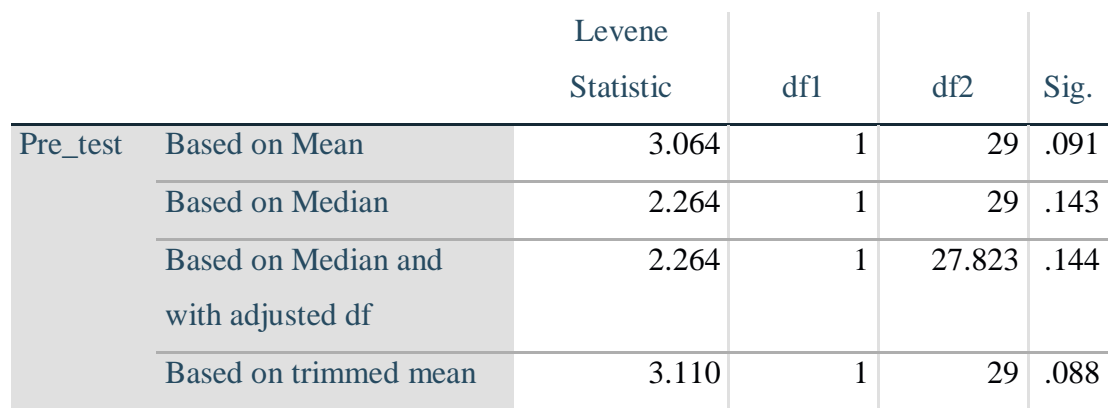

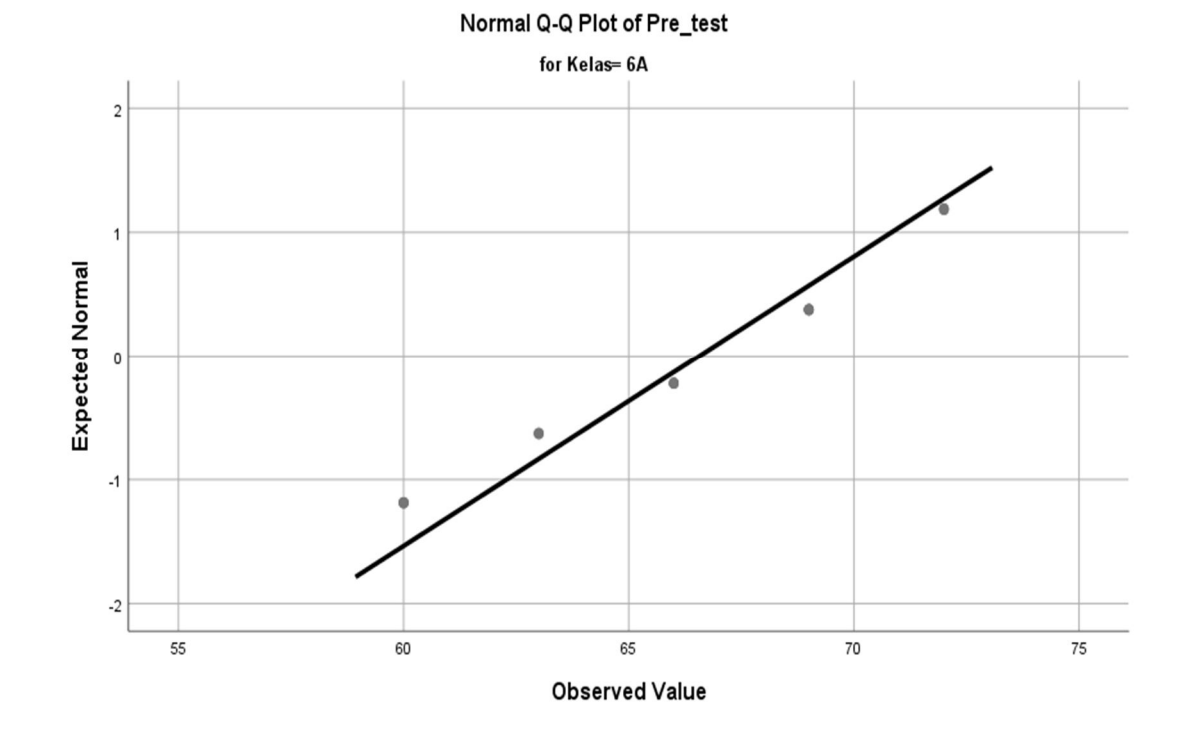

126

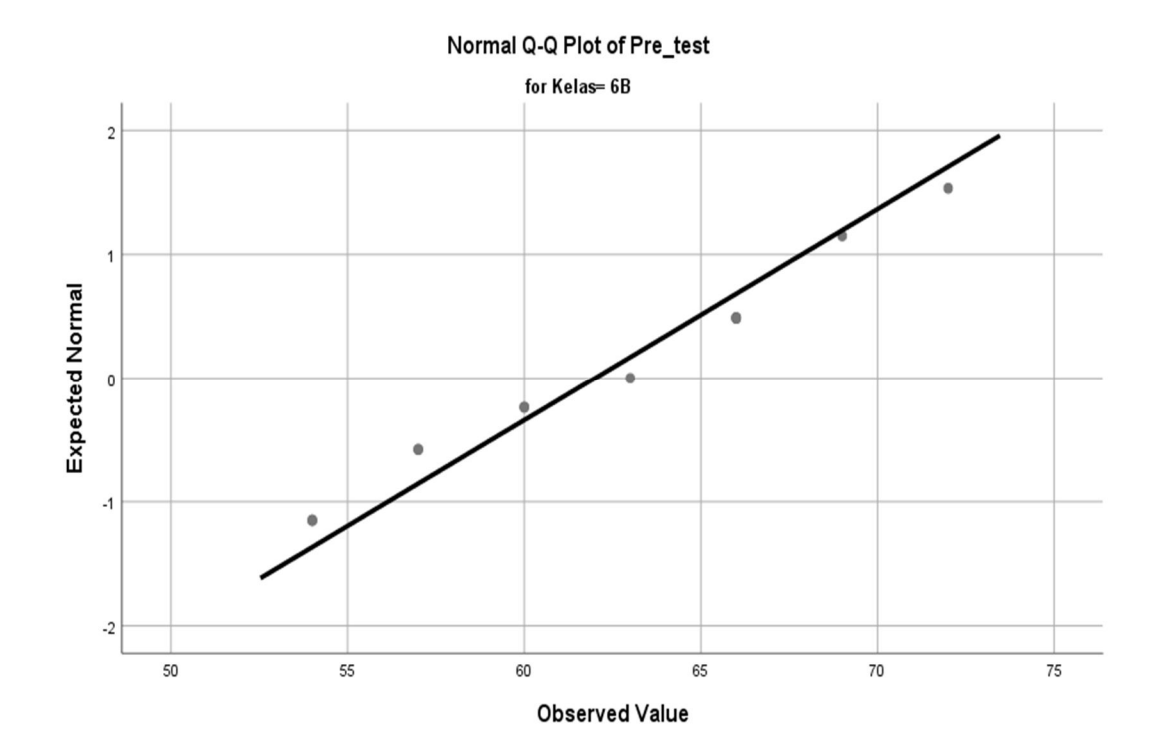

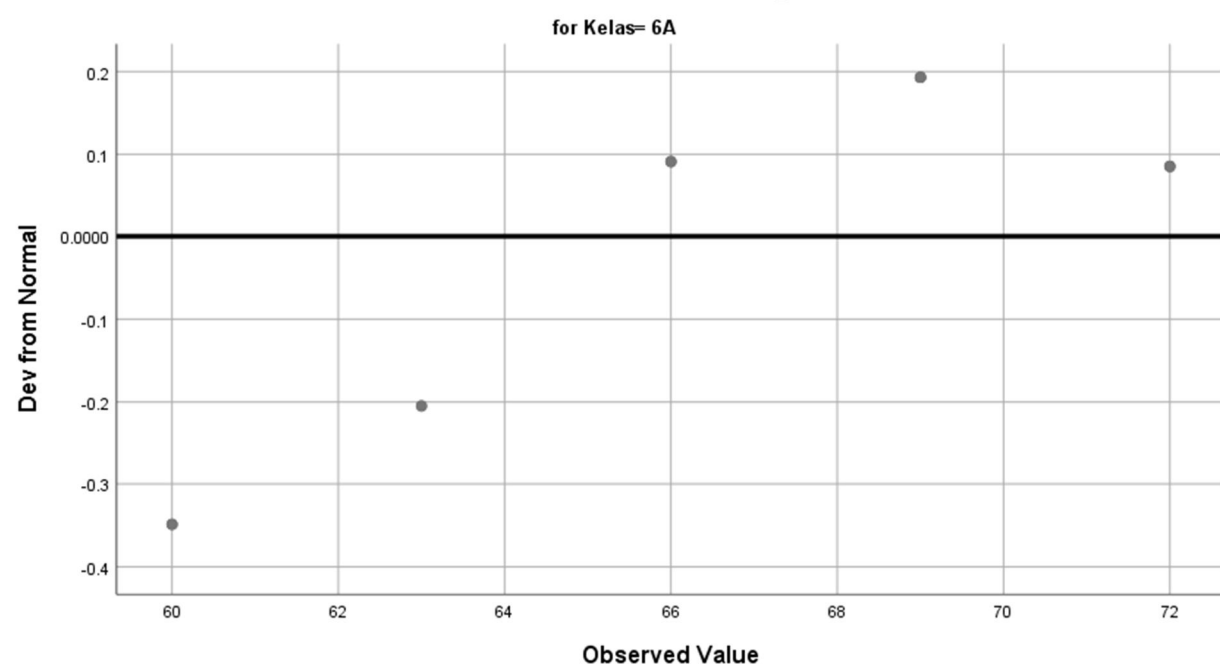

Detrended Normal Q-Q Plot of Pre\_test

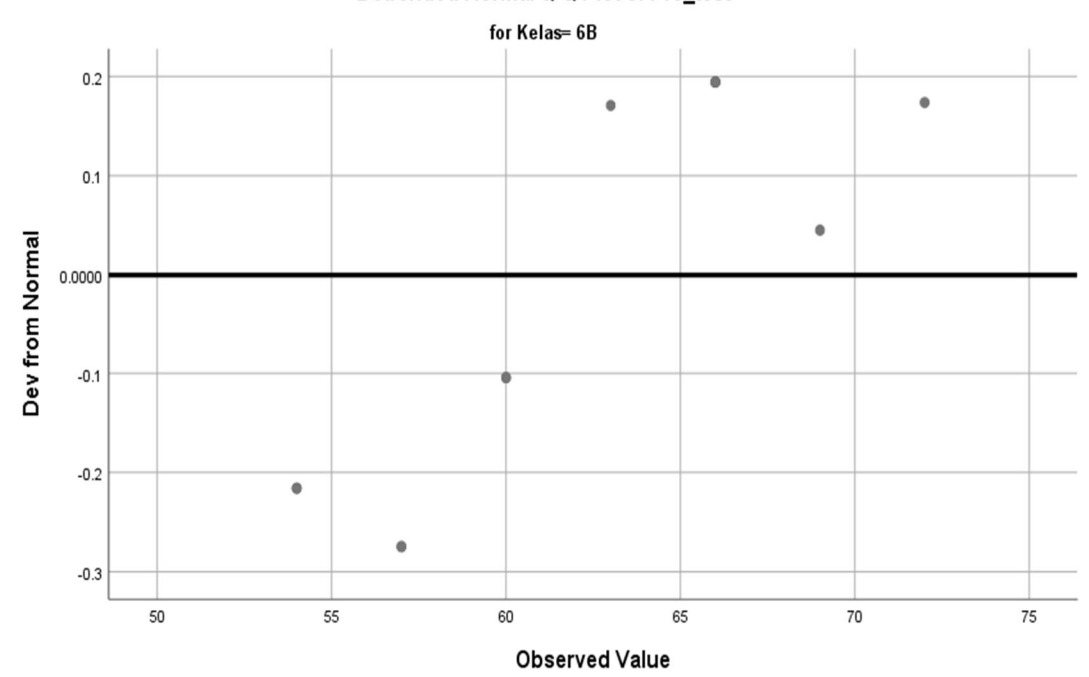

Detrended Normal Q-Q Plot of Pre\_test

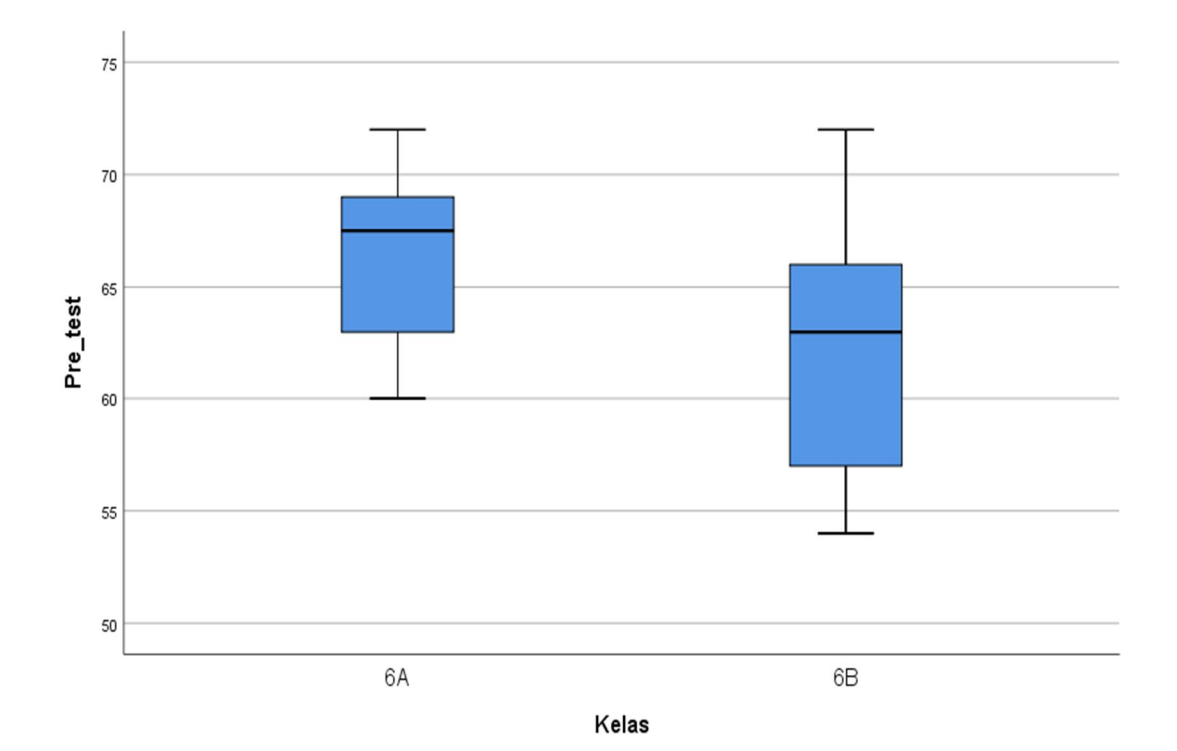

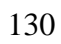

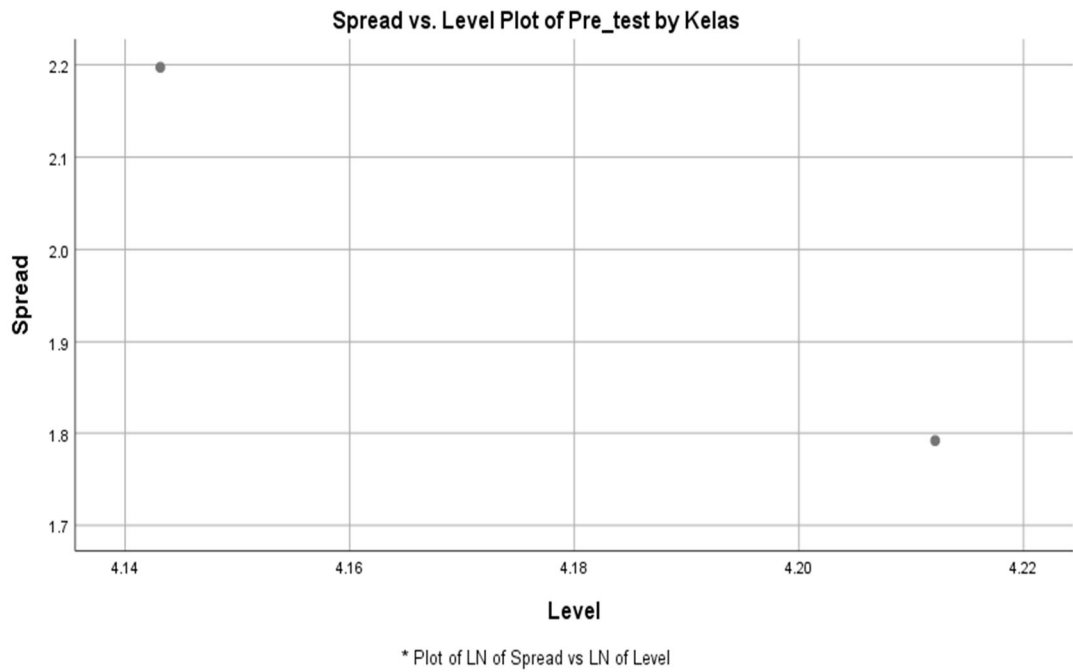

Slope = -5.877 Power for transformation = 6.877

# **Case Processing Summary**

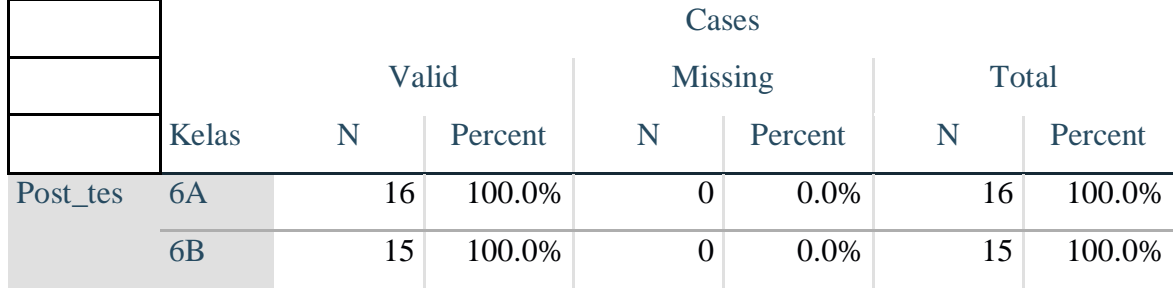

# **Descriptives**

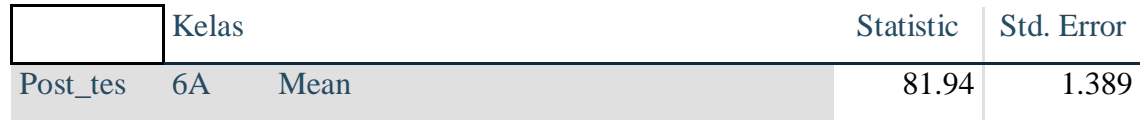

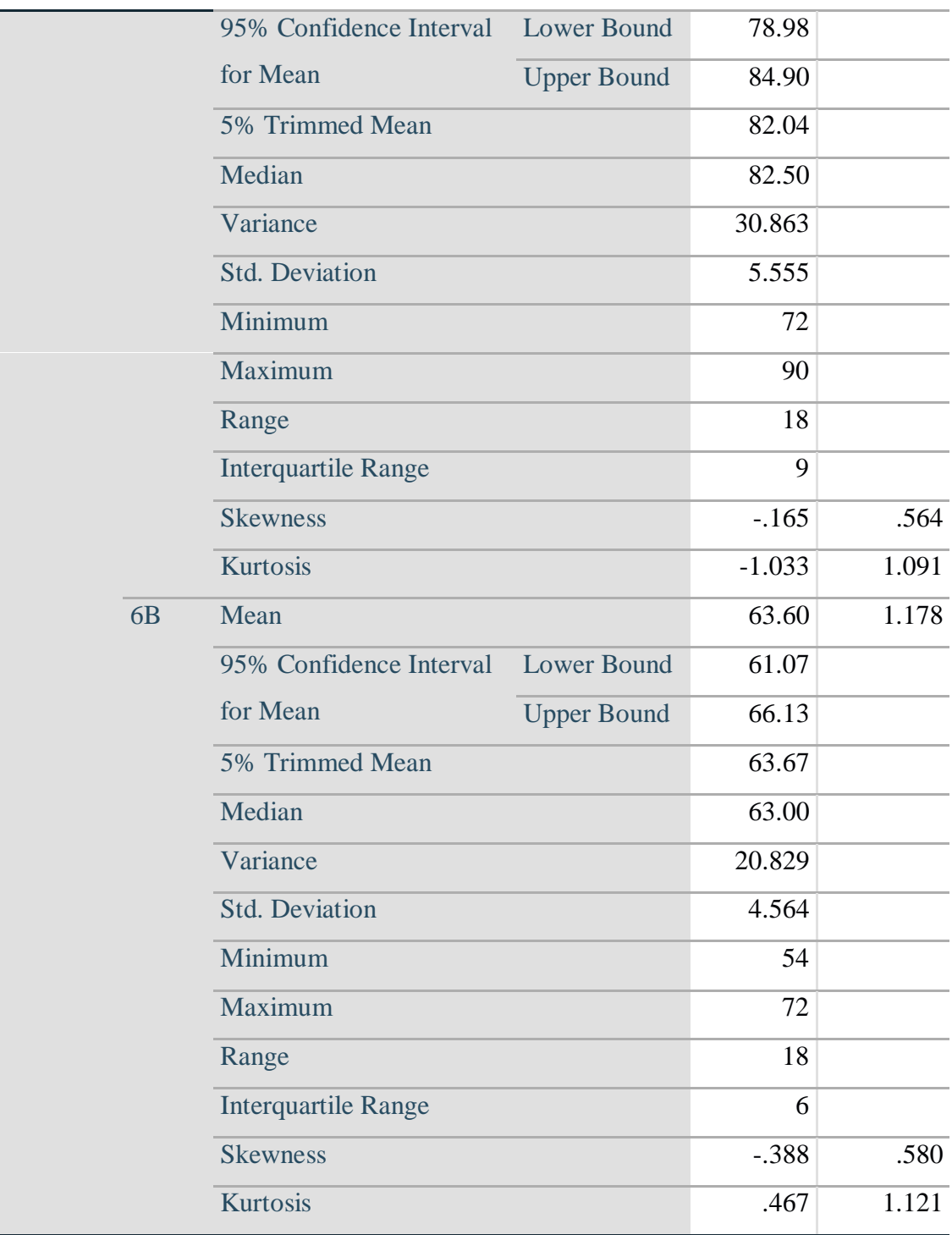

#### **Tests of Normality**

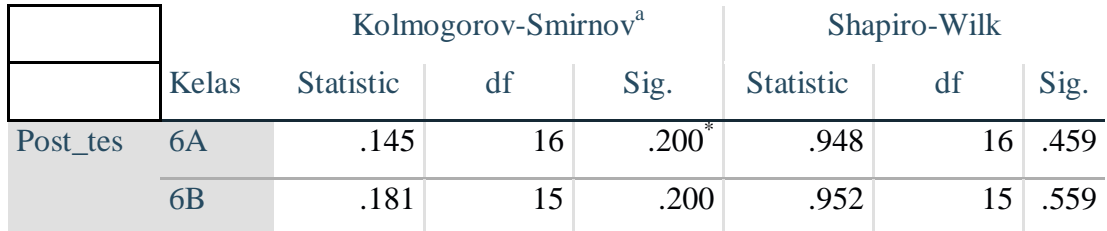

\*. This is a lower bound of the true significance.

a. Lilliefors Significance Correction

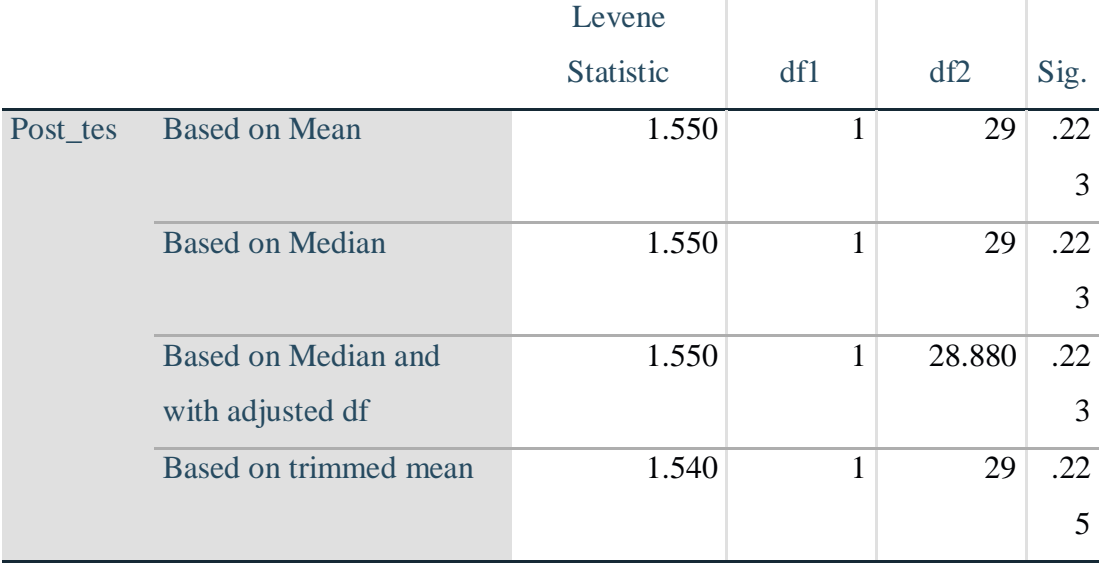

# **Test of Homogeneity of Variance**

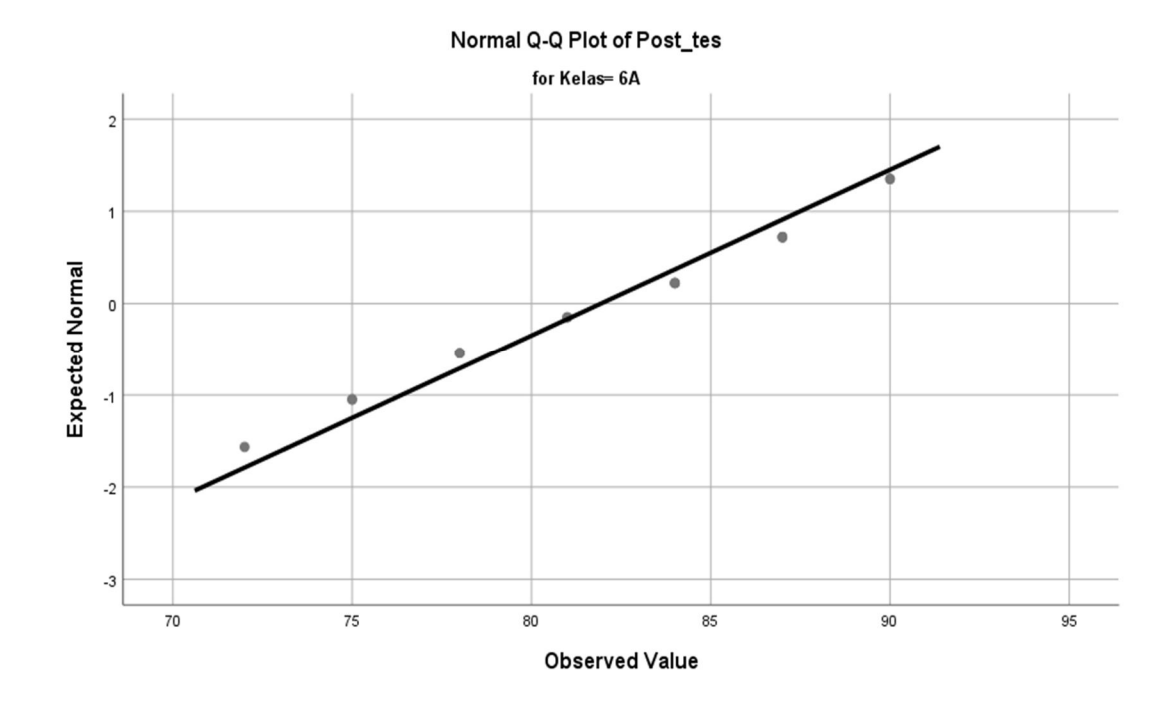

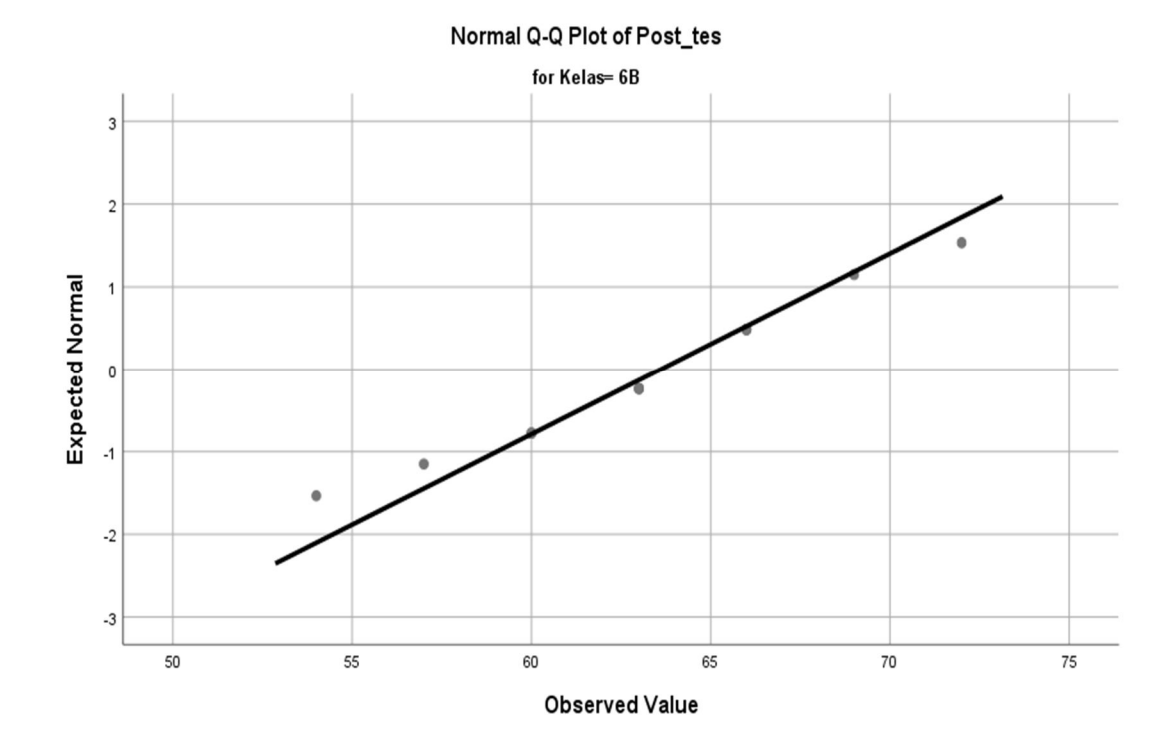

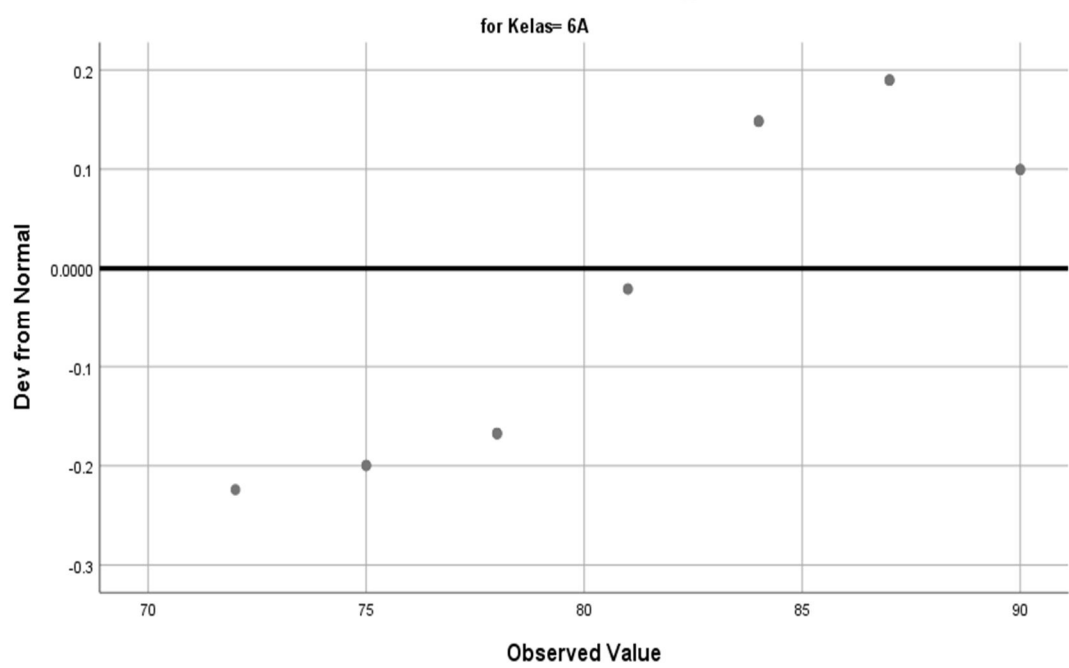

Detrended Normal Q-Q Plot of Post\_tes

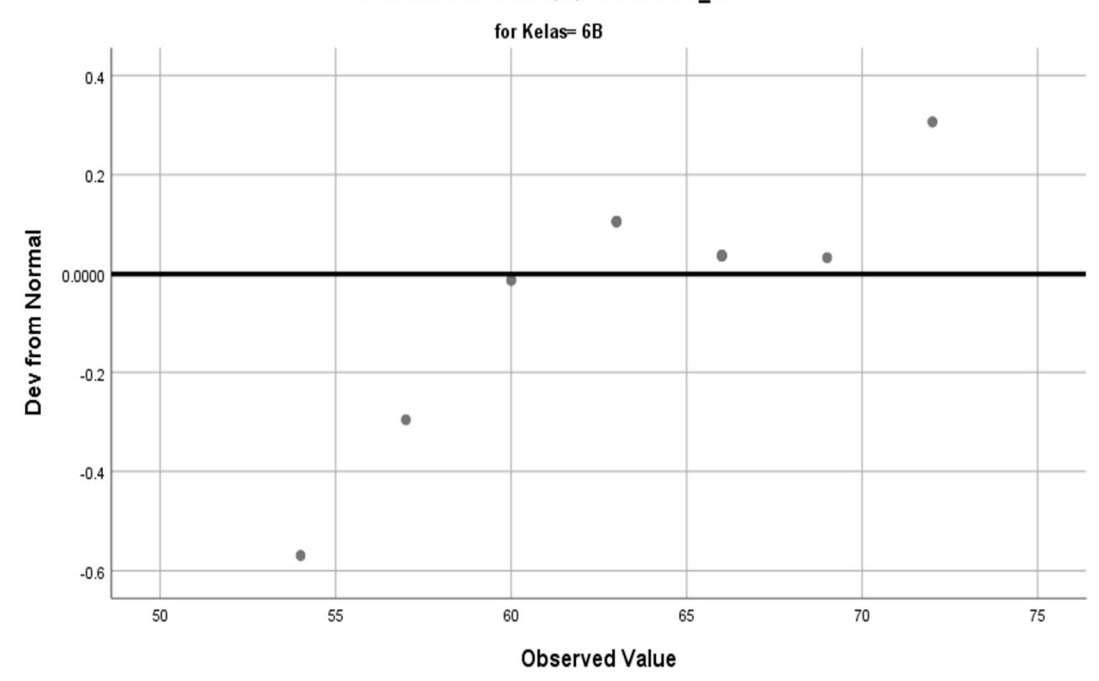

Detrended Normal Q-Q Plot of Post\_tes

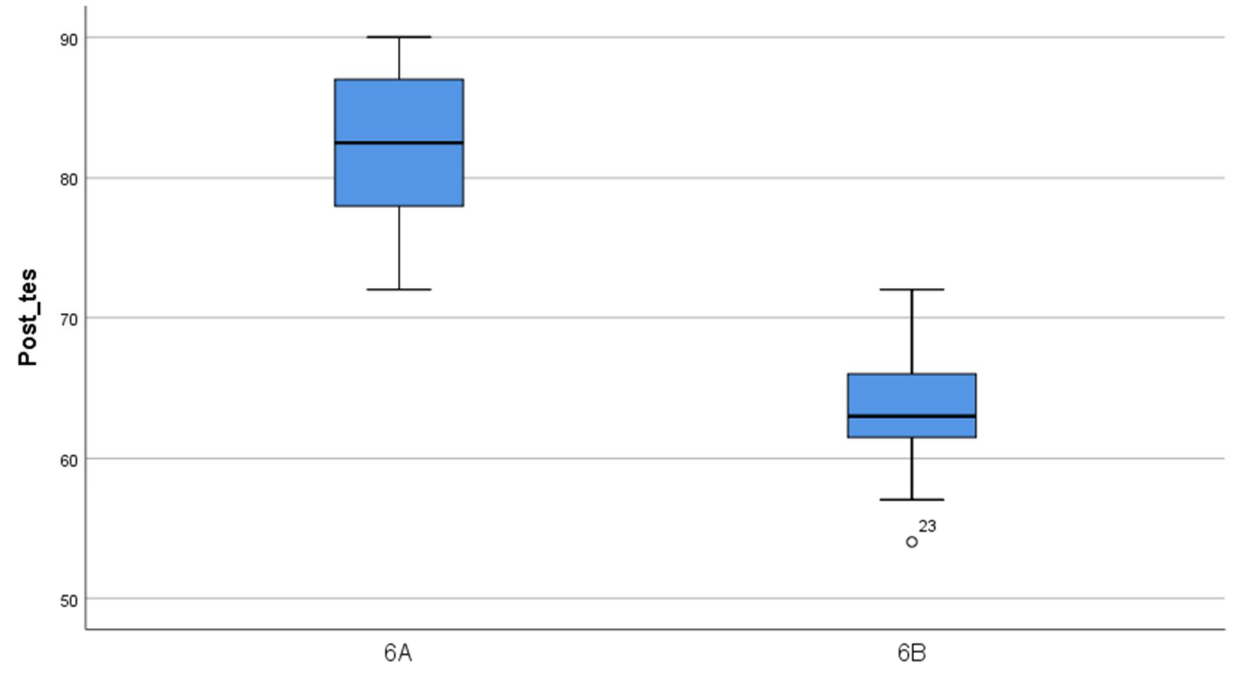

Kelas

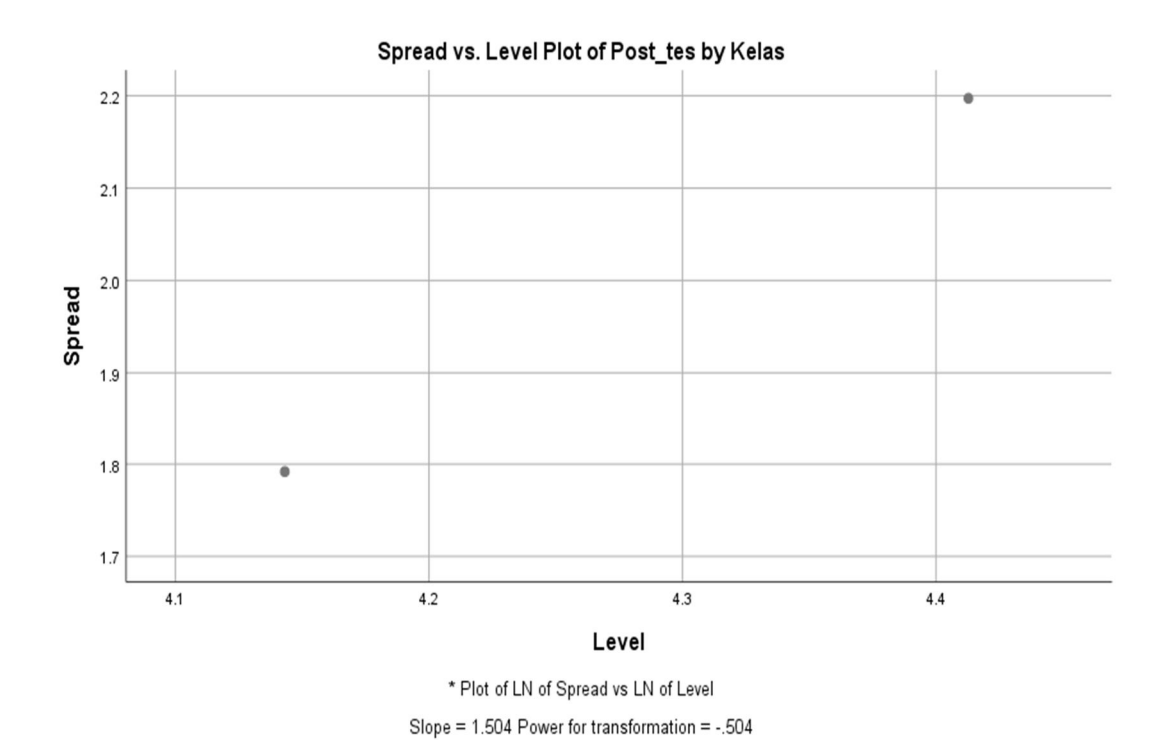

#### **Lampiran IX : Perhitungan Uji Homogenitas**

1. Memasukkan data ke SPSS.

Langkah pertama yang dilakukan adalah menampilkan variable view untuk mempersiapkan pemasukkan nama dan properti variabel, sehingga akan tampak di layar sebagai berikut:

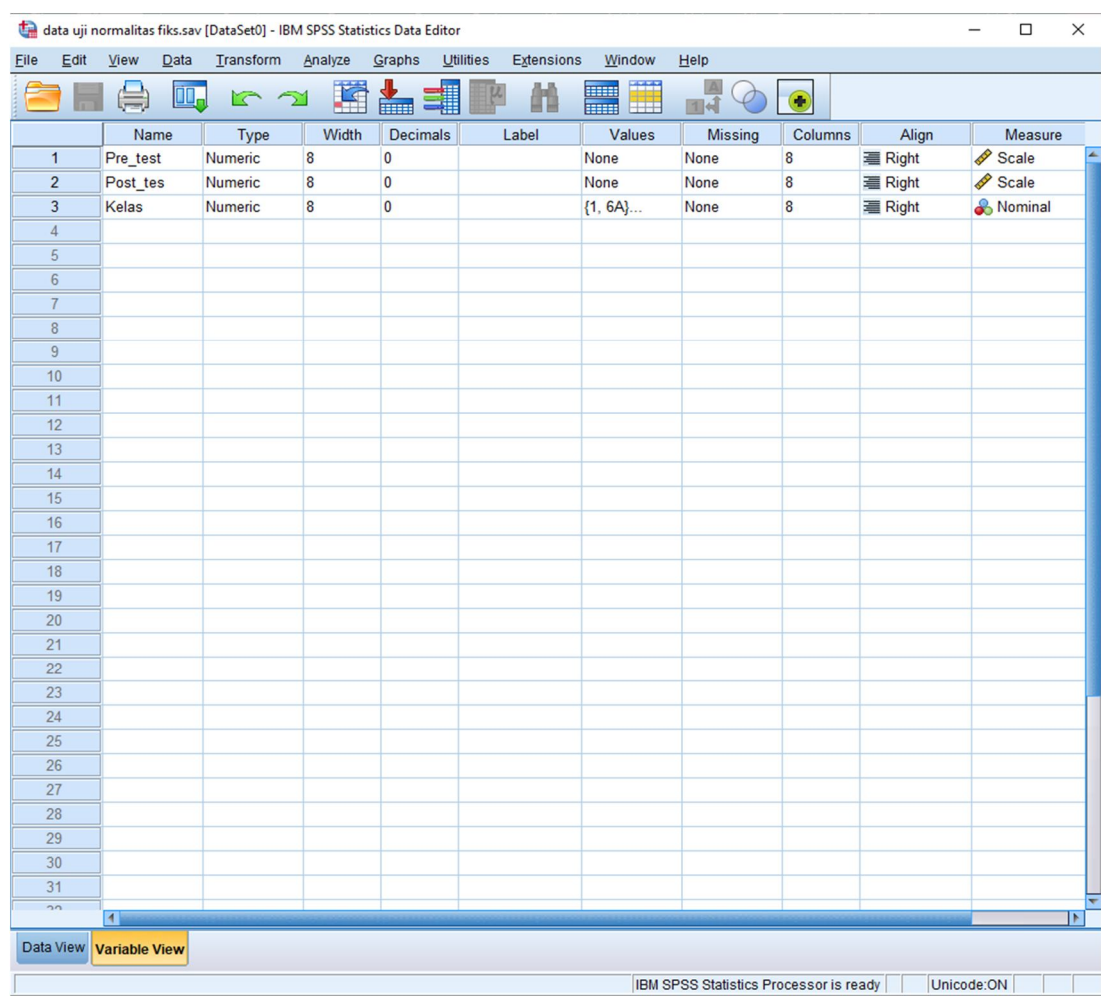

# 2. Mengisi data

Kembalikan pada data view, lalu mengisi data. Data isian tampak pada layar sebagai berikut:

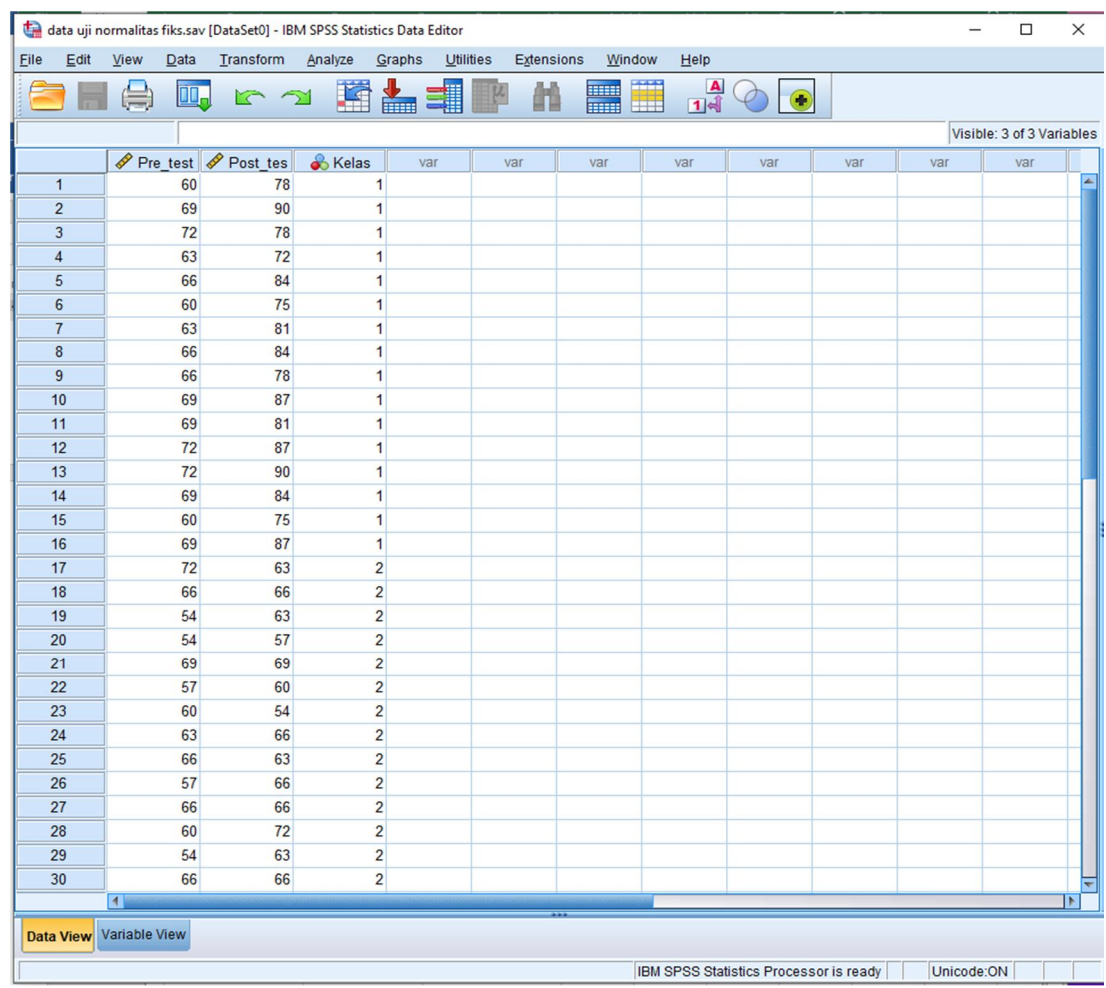

- 3. Mengolah Data
	- f) Klik *Analyze – Compare Mean – One-Way ANOVA*
	- g) Lalu pindahkan nilai *Pretest dan posttest* pada kotak *Dependent List* dan Kelas pada kotak *Factor.*
	- h) Lalu klik *Options,* centang pada bagian *Homogenity of variance test,* klik *Continue.*
	- i) Klik OK.

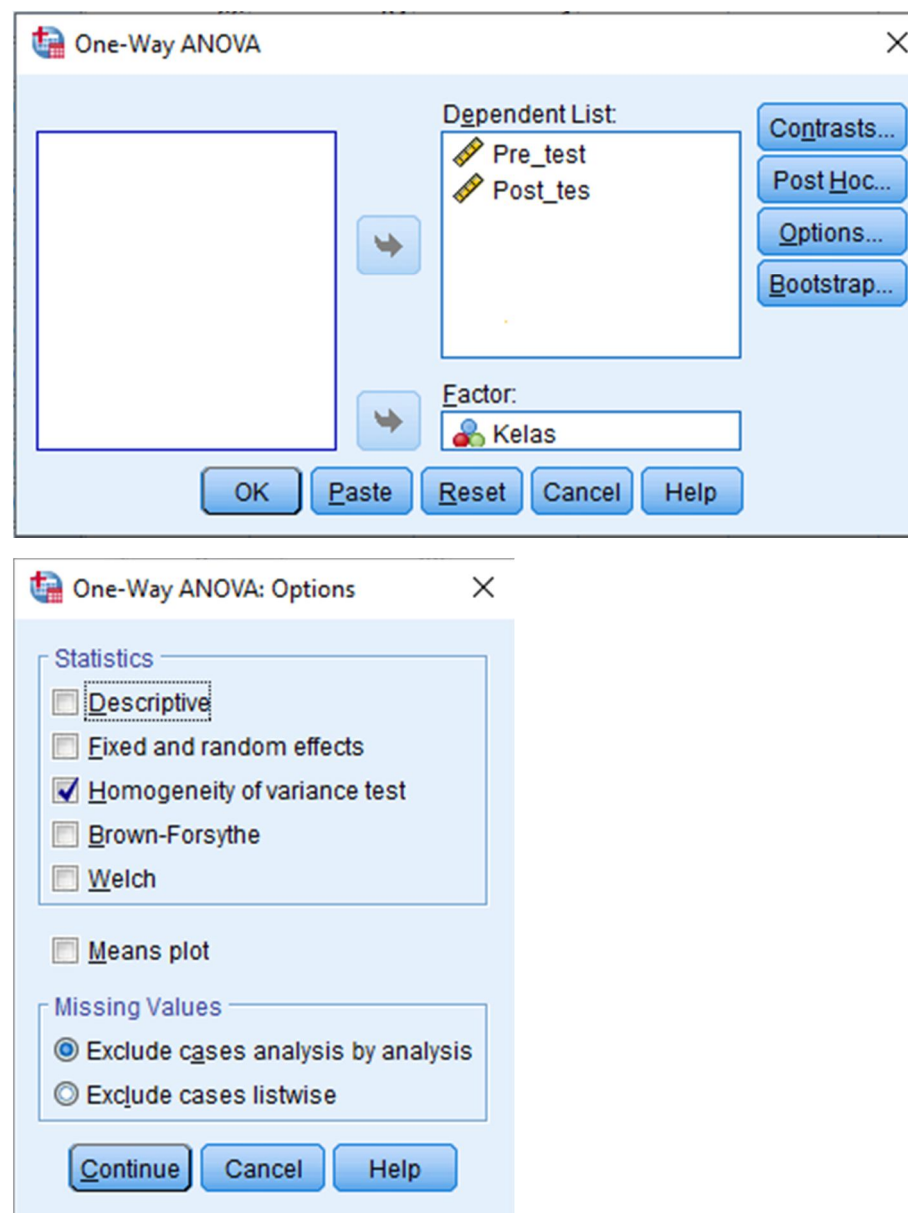

4. Hasil Output SPSS

# **Test of Homogeneity of Variances**

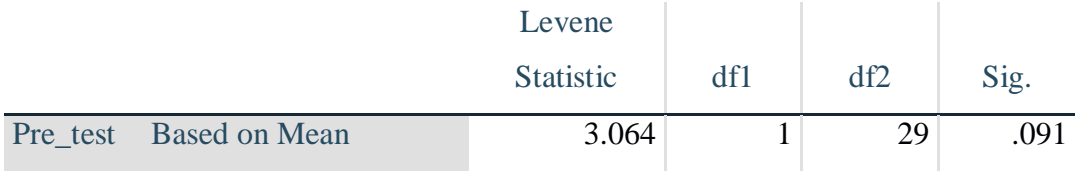

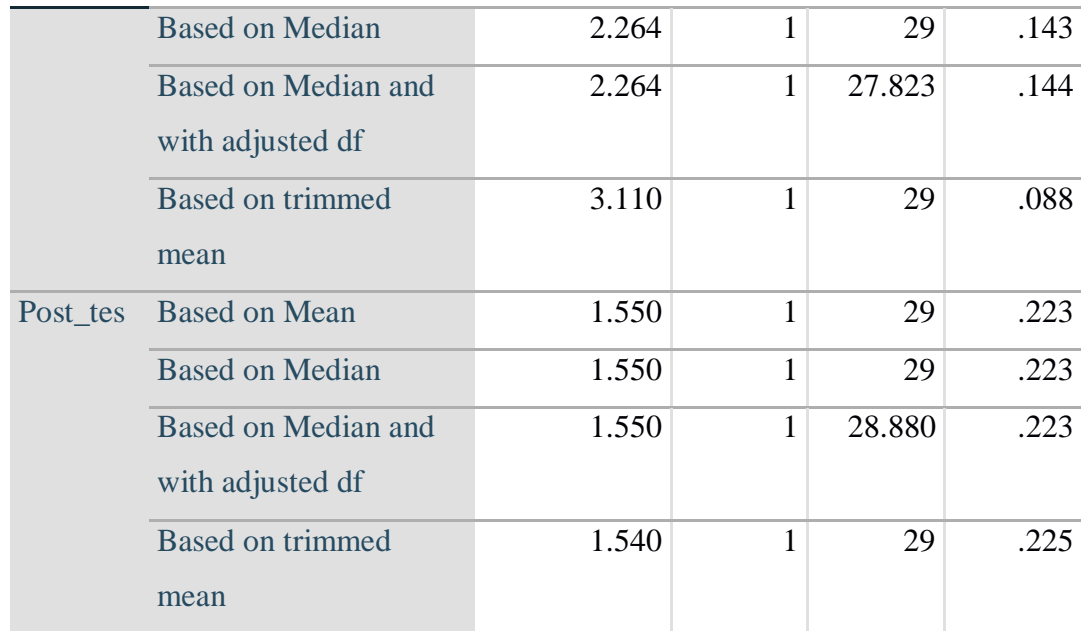

# **ANOVA**

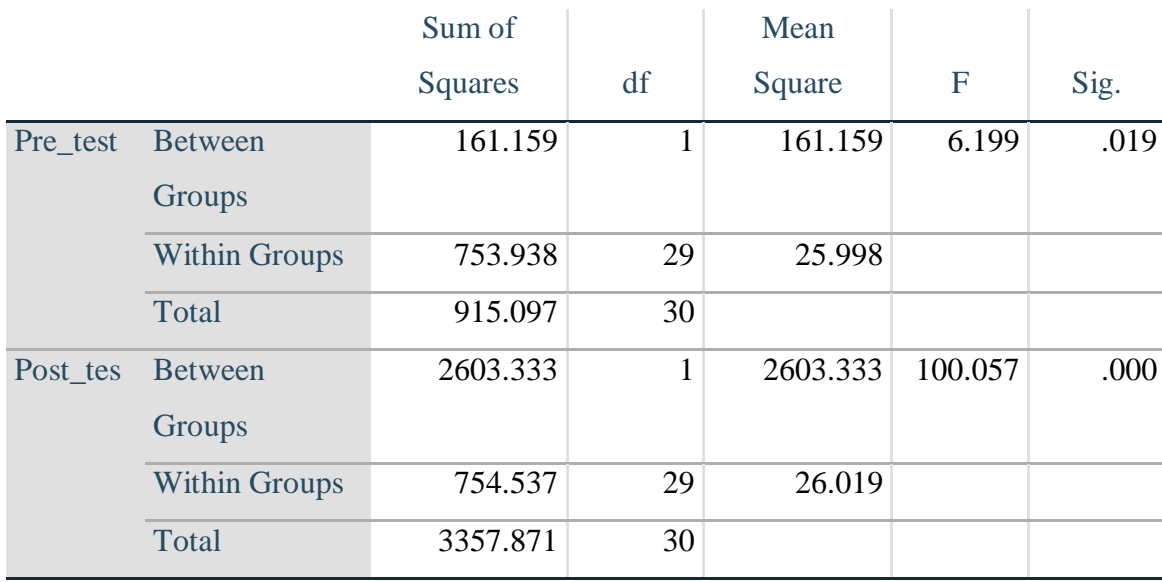

#### **Lampiran X : Perhitungan Uji Hipotesis dengan Independent Sample Test**

1. Memasukkan data ke SPSS.

Langkah pertama yang dilakukan adalah menampilkan variable view untuk mempersiapkan pemasukkan nama dan properti variabel, sehingga akan tampak di layar sebagai berikut:

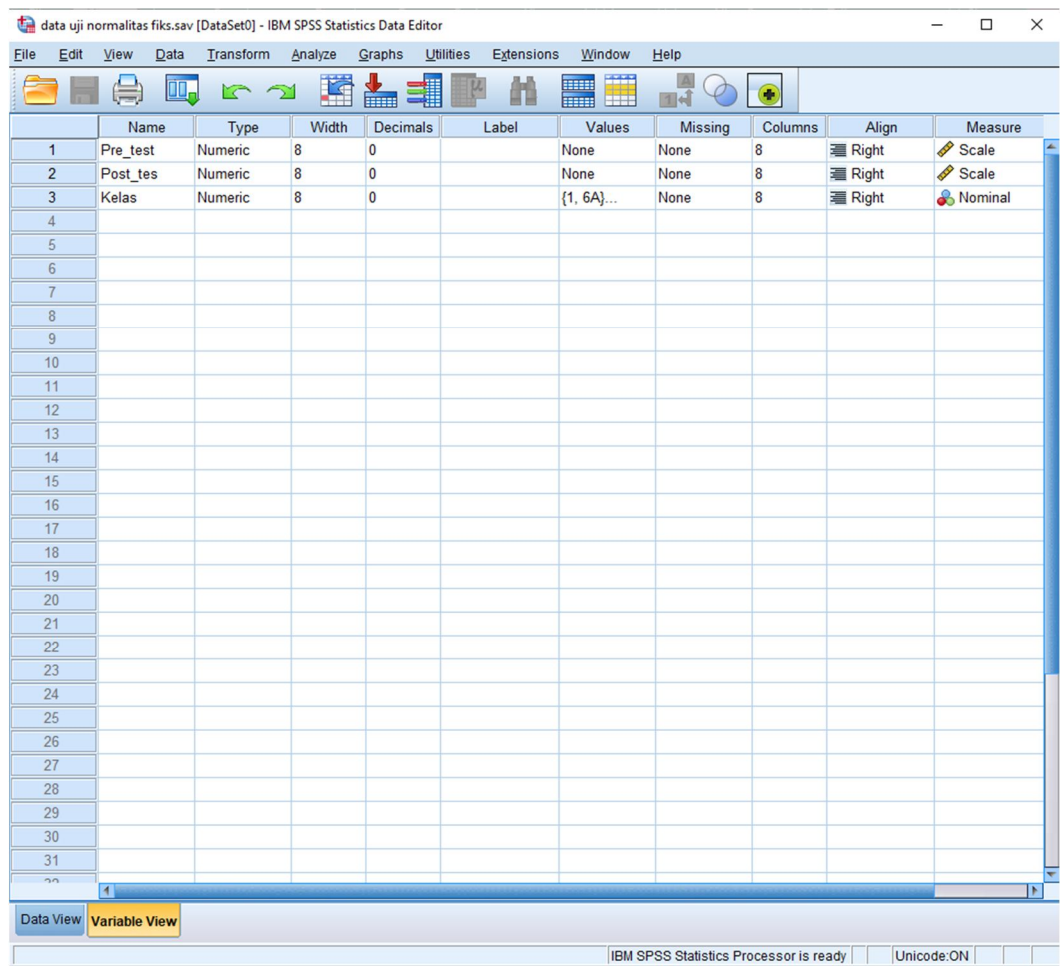

2. Mengisi data

Kembalikan pada data view, lalu mengisi data. Data isian tampak pada layar sebagai berikut:

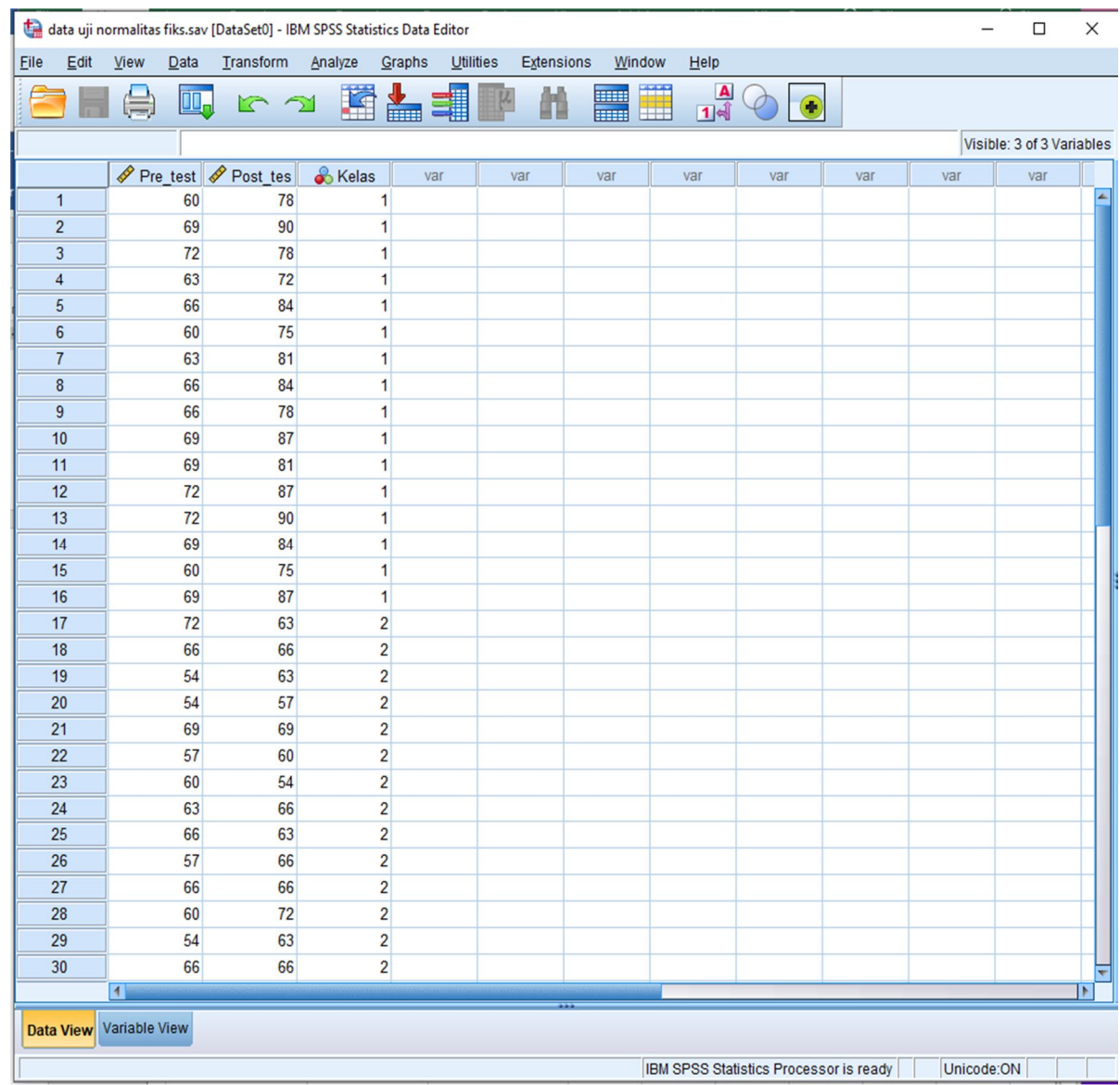

- 3. Mengolah Data
	- a. Klik *analyze*  $\rightarrow$  *compare means*  $\rightarrow$  *independent sample t test*  $\rightarrow$ kemudian masukkan *posttest* pada kotak *test variabel(s),* lalu masukkan variabel kelompok ke kotak *grouping variable.* Sehingga tampak dilayar.

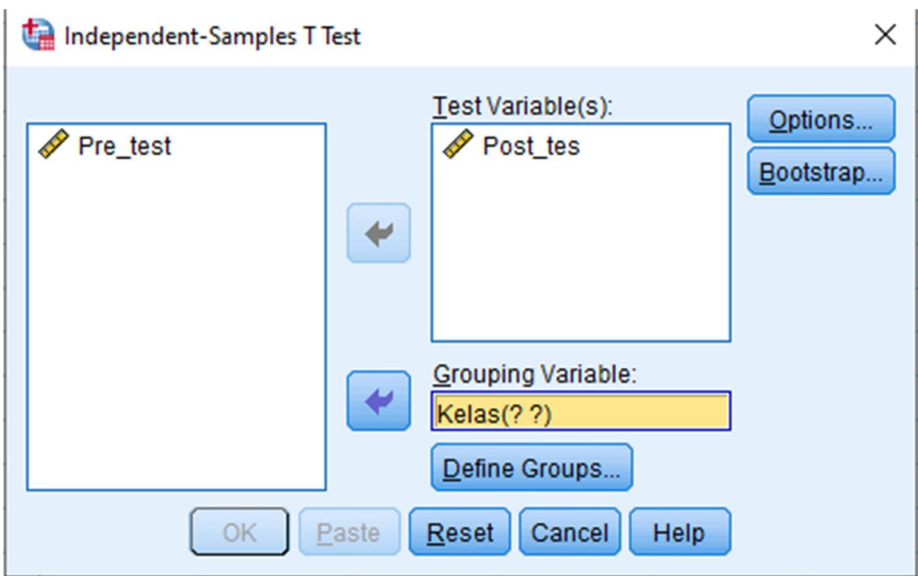

4. Mengolah Data

Klik *define groups*, maka muncul kotak dialog "*define groups*", pada kotak group 1 isikan 1 dan pada kotak *group* 2 isikan 2  $\rightarrow$  lalu klik *continue*  $\rightarrow$  lalu klik Ok

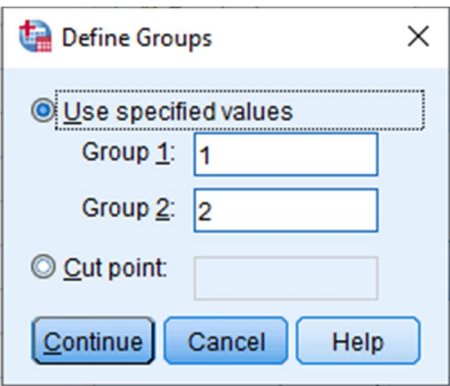

5. Hasil Output SPSS

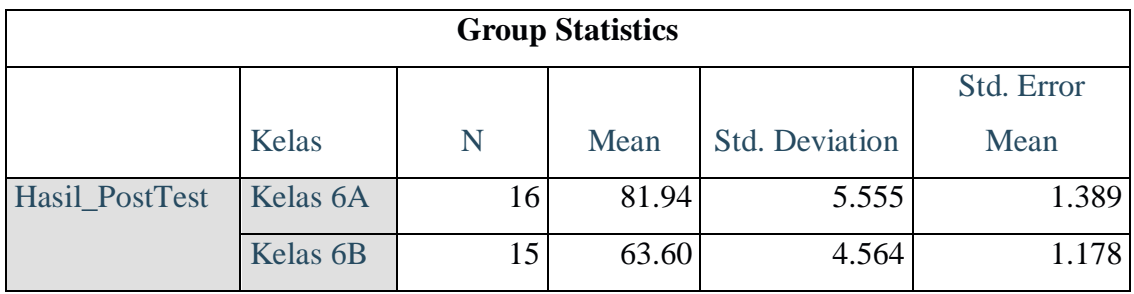

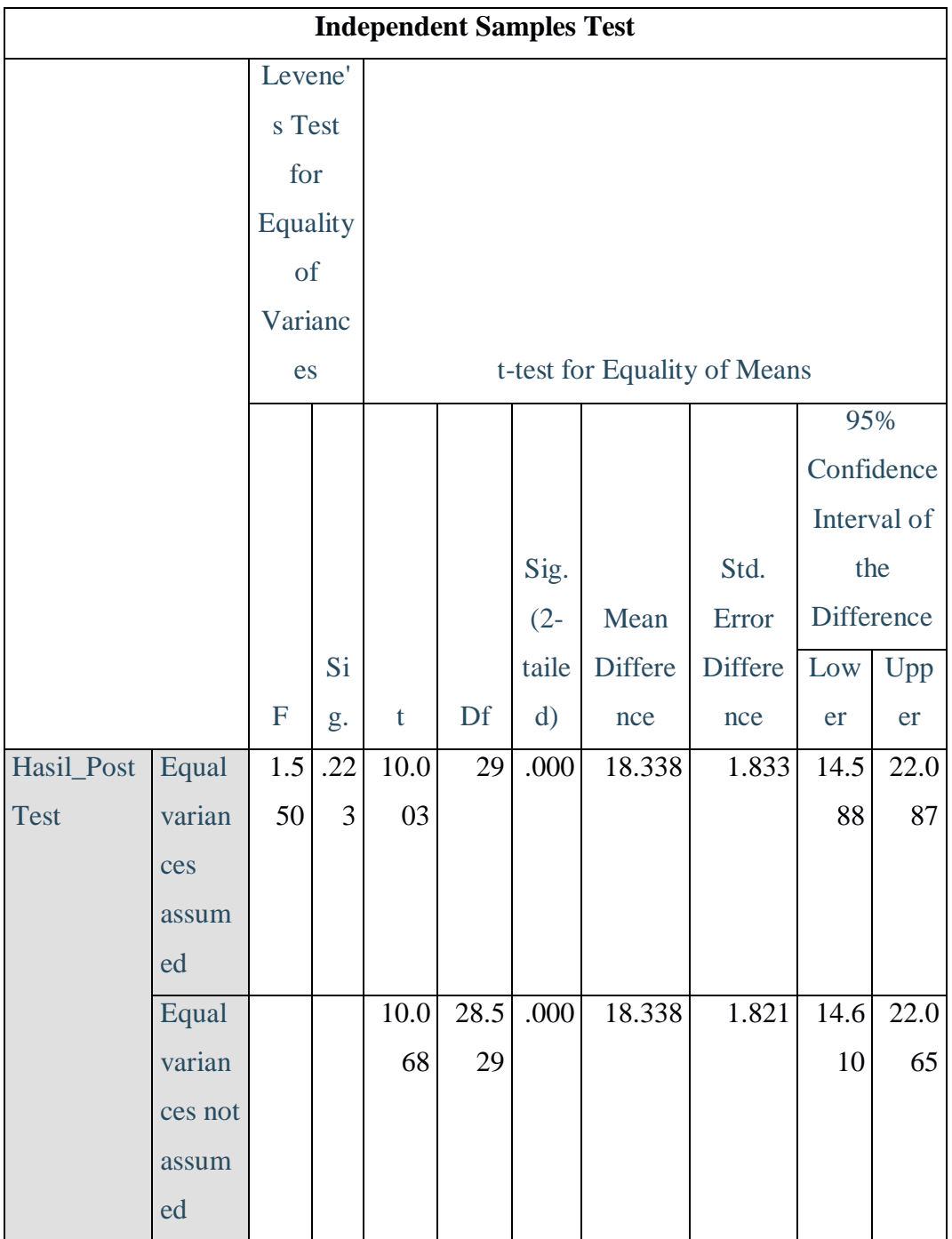

# **Lampiran XI. Foto Dokumentasi Penelitian**

### **Pelaksanaan** *Pretest* **Kelas Eksperimen**

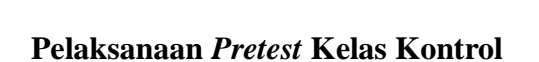

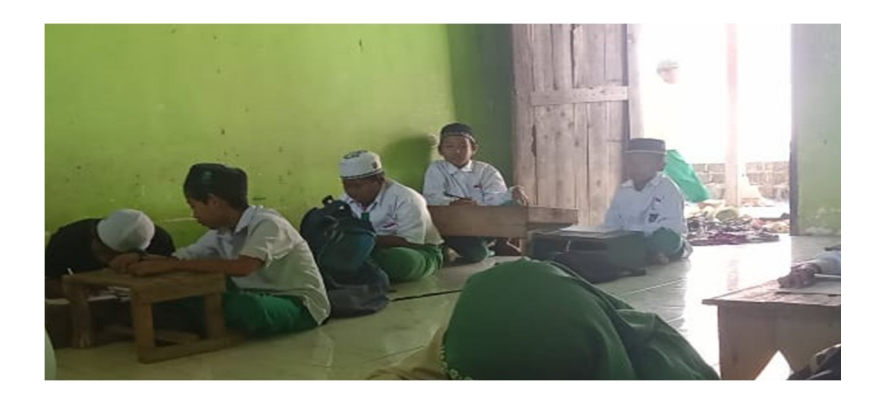

**Proses Pembelajaran Kelas Eksperimen**

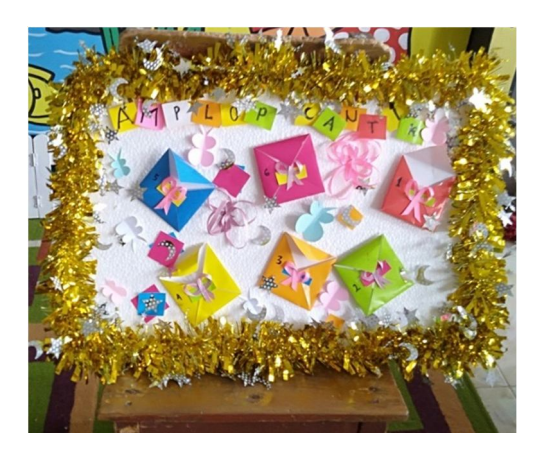

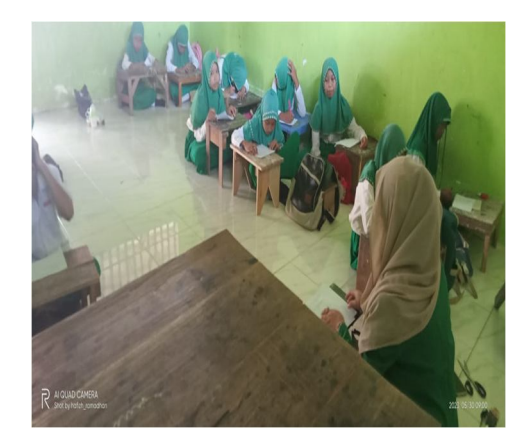

**Proses Pembelajaran Kelas Kontrol**

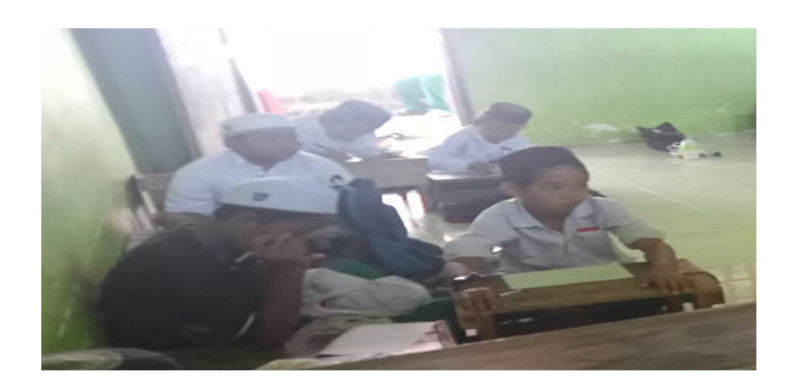

# **Pelaksanaan** *Posttest* **Kelas Eksperimen**

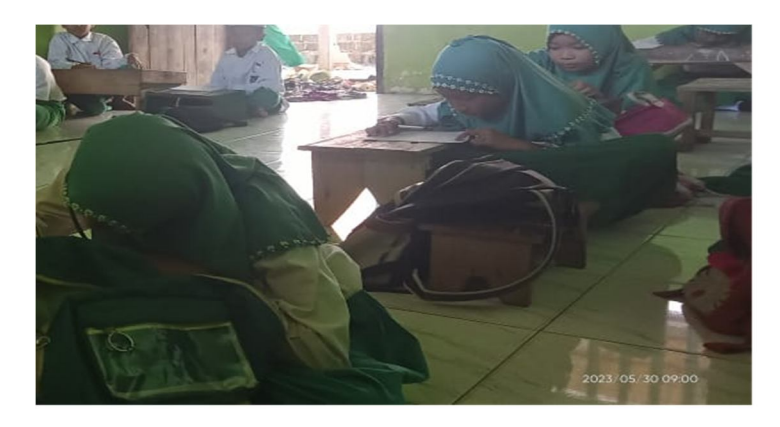

**Pelaksanaan** *Posttest* **Kelas Kontrol**

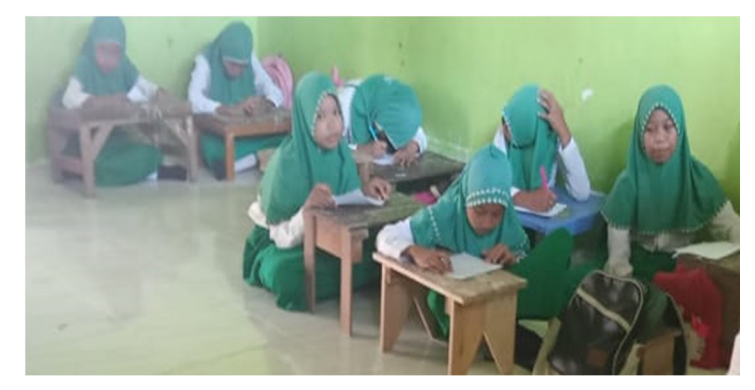

# **Lampiran XII. Surat Keputusan Penetapan Dosen Pembimbing Skripsi**

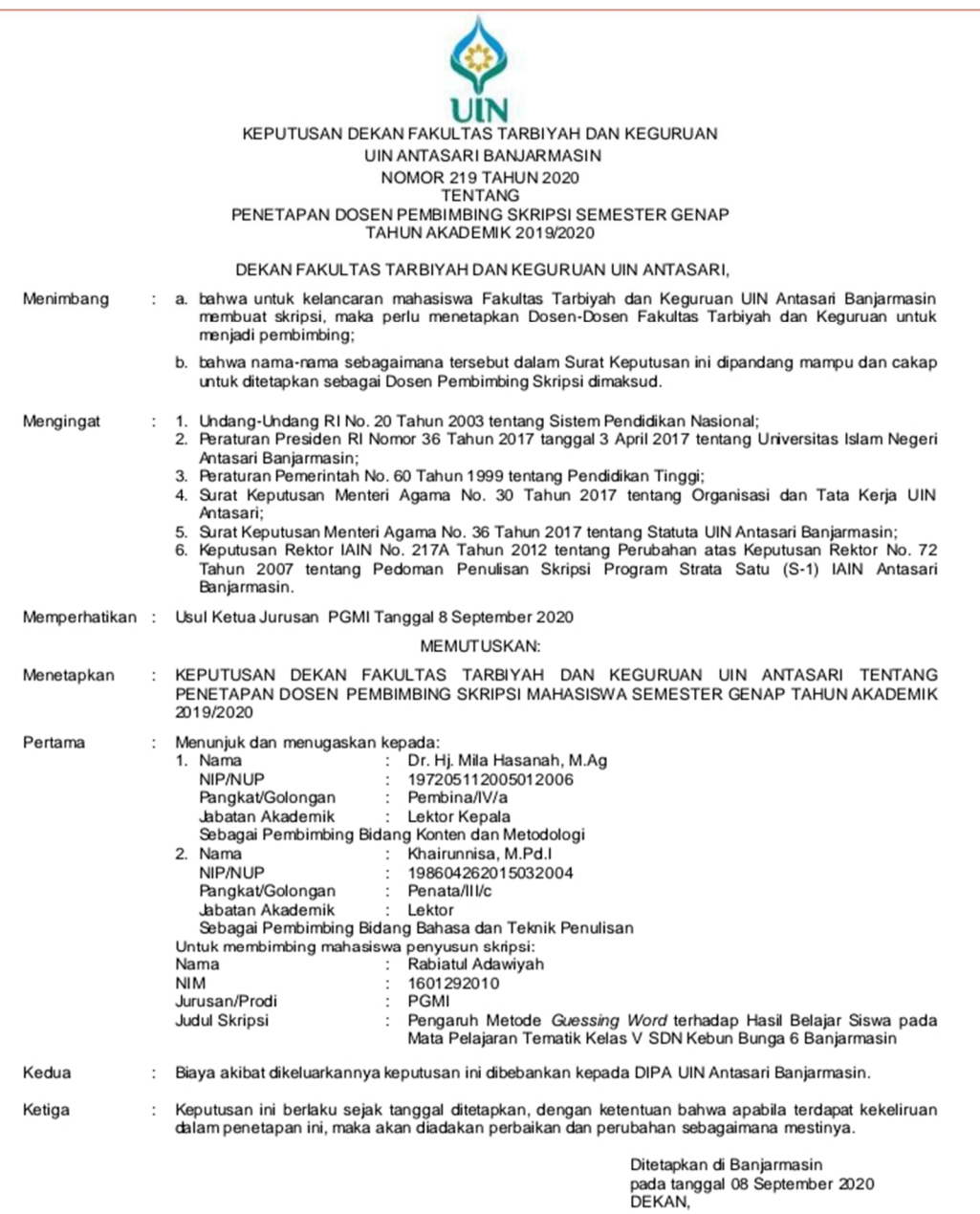

Mund<br>Prot. Dr. H. Juainah, M.Pd.<br>NP. 196001061986032004

- Tembusan:<br>1. Rektor UIN Antasari Banjarmasin;<br>2. Ketua Jurusan;<br>3. Dosen Pembimbing;<br>4. Arsip.
- 
- 
- 

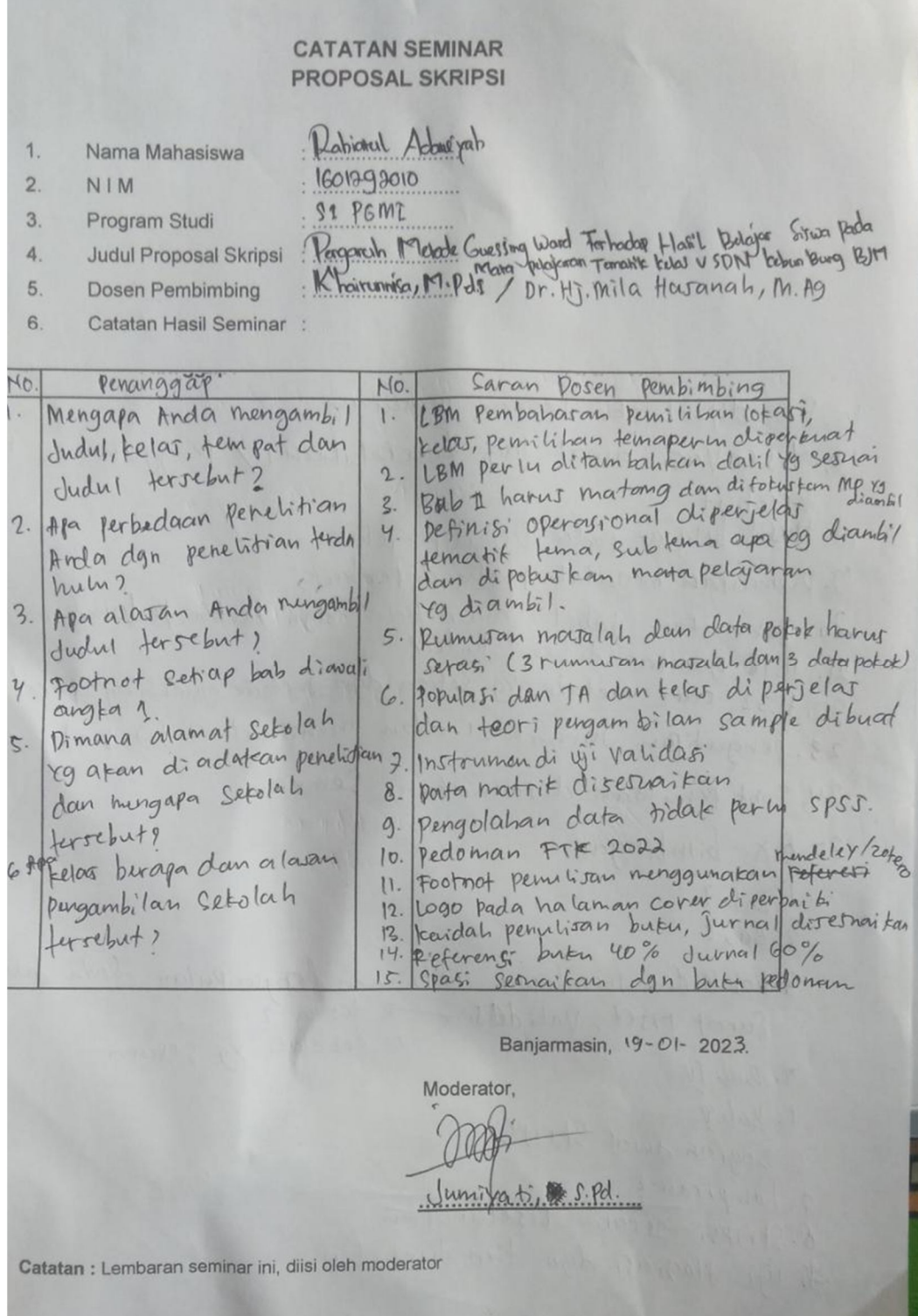

# **Lampiran XIII. Catatan Seminar Desain Proposal Skripsi**

### **Lampiran XIV. Surat Izin Riset dari Dekan Fakultas Tarbiyah dan Keguruan**

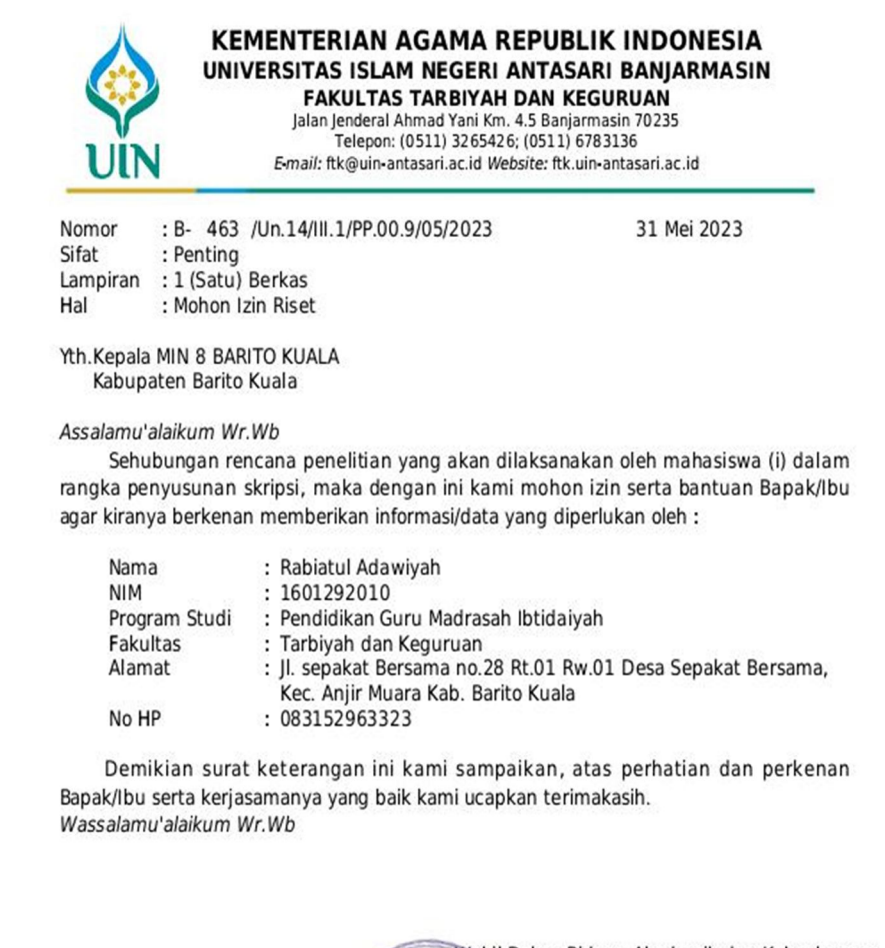

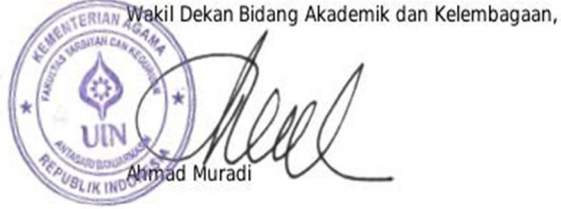

Tembusan: Dekan Fakultas Tarbiyah dan Keguruan

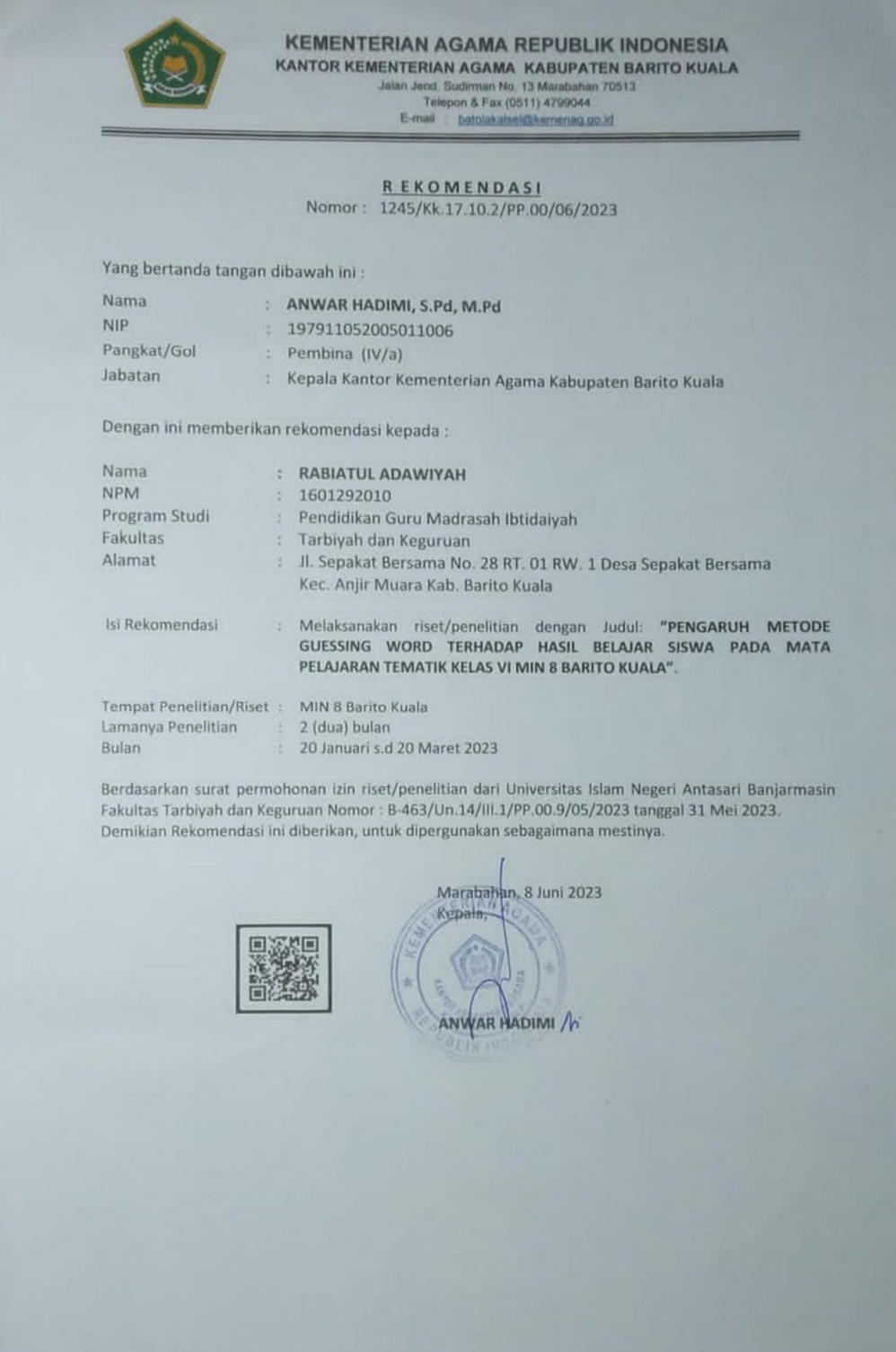

# **Lampiran XV. Surat Izin Riset dari Kemenag**

#### **Lampiran XVI. Surat Riset dari Dekan Fakultas Tarbiyah dan Keguruan**

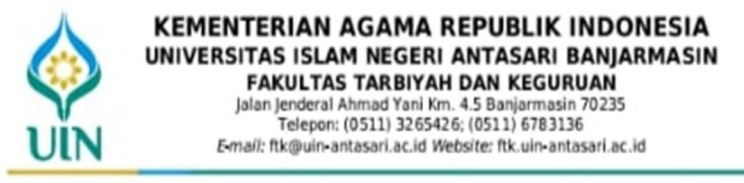

#### **SURAT RISET**

Nomor: B- 463 /Un.14/III.1/PP.00.9/05/2023

Yang bertanda tangan tangan Wakil Dekan Bidang Akademik dan Kelembagaan Fakultas Tarbiyah dan Keguruan UIN Antasari, dengan ini menugaskan kepada:

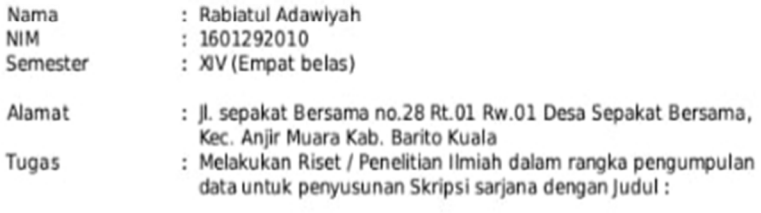

#### PENGARUH METODE GUESSING WORD TERHADAP HASIL BELAJAR SISWA PADA MATA PEAJARAN AKIDAH AKHLAK KELAS VI MIN 8 BARITO KUALA

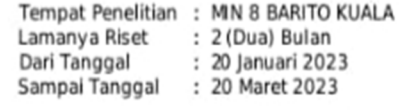

Demikian surat Riset diberikan kepada ybs, agar pihak-pihak yang berkepentingan dapat memberikan bantuan seperlunya.

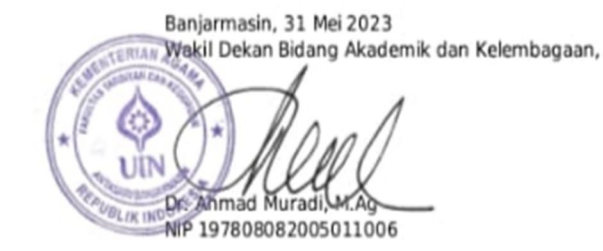

Mahasiswa yang bersangkutan,

Rabiatul Adawiyah 1601292010

#### **Lampiran XVII. Riwayat Hidup Penulis**

### **RIWAYAT HIDUP PENULIS**

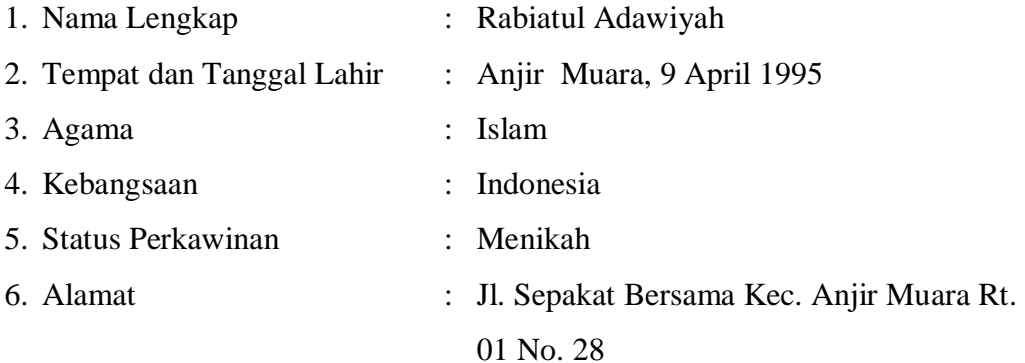

- 7. Pendidikan
	- a. RA Darul Mukarram Cilai
	- b. MIN 3 Barito Kuala
	- c. MTsN 3 Barito Kuala
	- d. MA Darul Mukarram

#### 8. Orang Tua

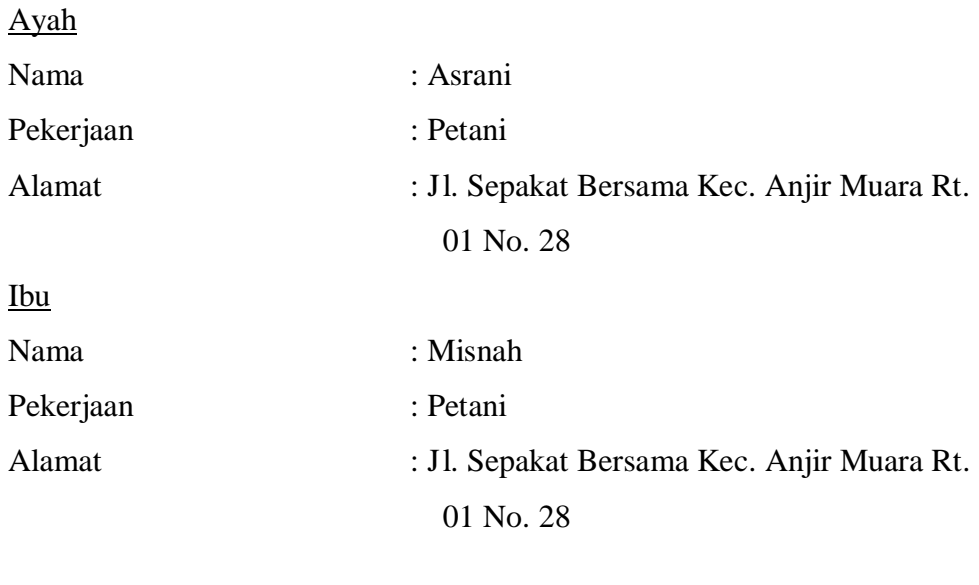

9. Jumlah Saudara(i) : 10

155

#### **BUKU KONSULTASI BIMBINGAN SKRIPSI**

NAMA : Rabiatul Adawiyah NIM  $:1601292010$ PROGRAM STUDI : Strata 1 (S1) TANGGAL SURAT PENETAPAN DOSEN PEMBIMBING SKRIPSI : TANGGAL SEMINAR PROPOSAL : 19 Januari 2023

DOSEN PEMBIMBING BIDANG :

JUDUL SKRIPSI : Pengaruh Metode Guessing Word Terhadap Hasil Belajar Siswa Pada Mata Pelajaran Tematik Kelas VI MIN 8 Barito Kuala

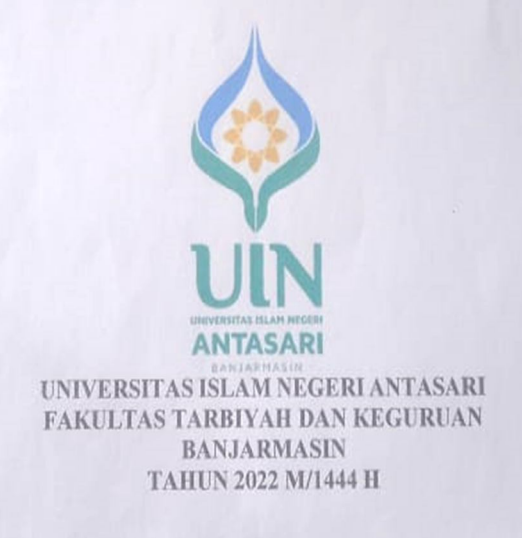

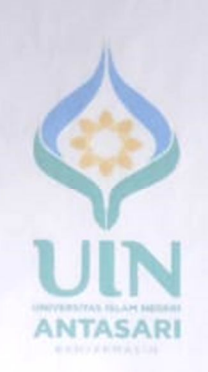

#### **LEMBAR KONSULTASI**

#### REKAPITULASI KEGIATAN **KONSULTASI**

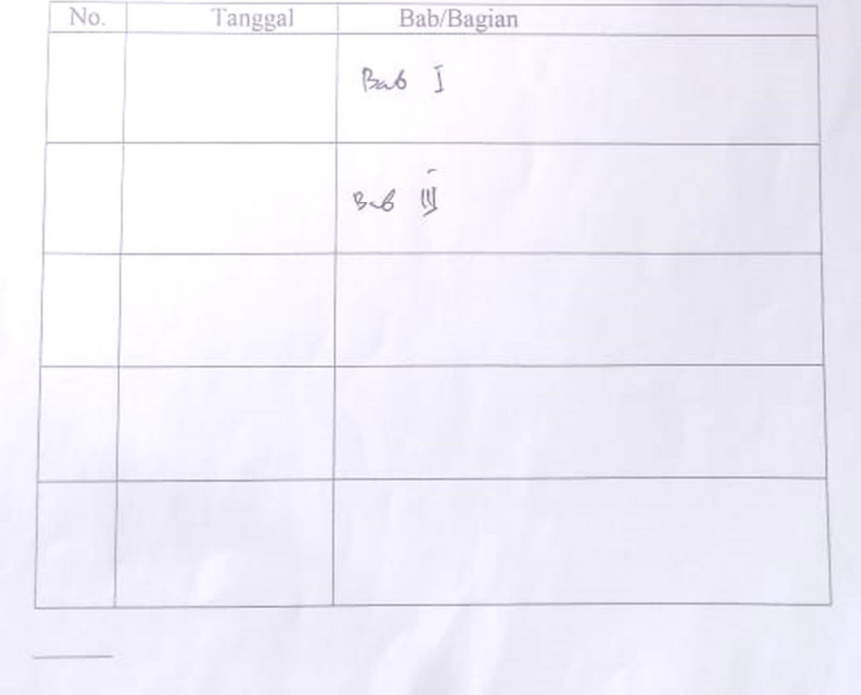

Tanggal Catatan Konsultasi Tanda Tangan - Penulisan cover servailing removement comments Munculleum moentali<br>Blapagan terleart hest<br>beligter<br>Définits sorperbaile havil nyi cobr tes dinuat

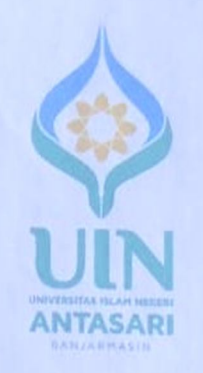

# LEMBAR KONSULTASI

#### REKAPITULASI KEGIATAN **KONSULTASI**

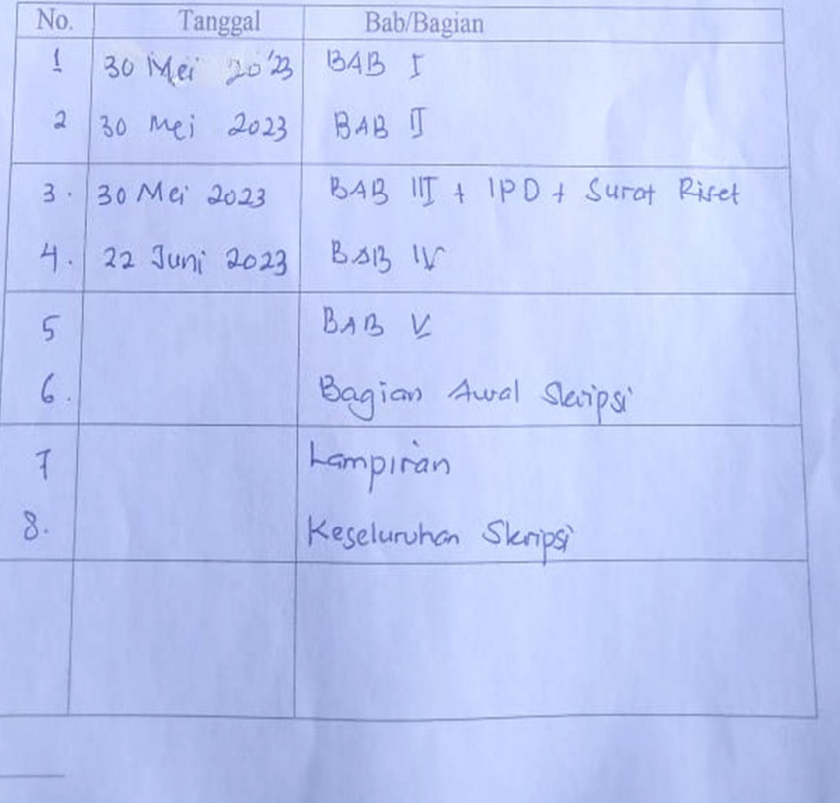

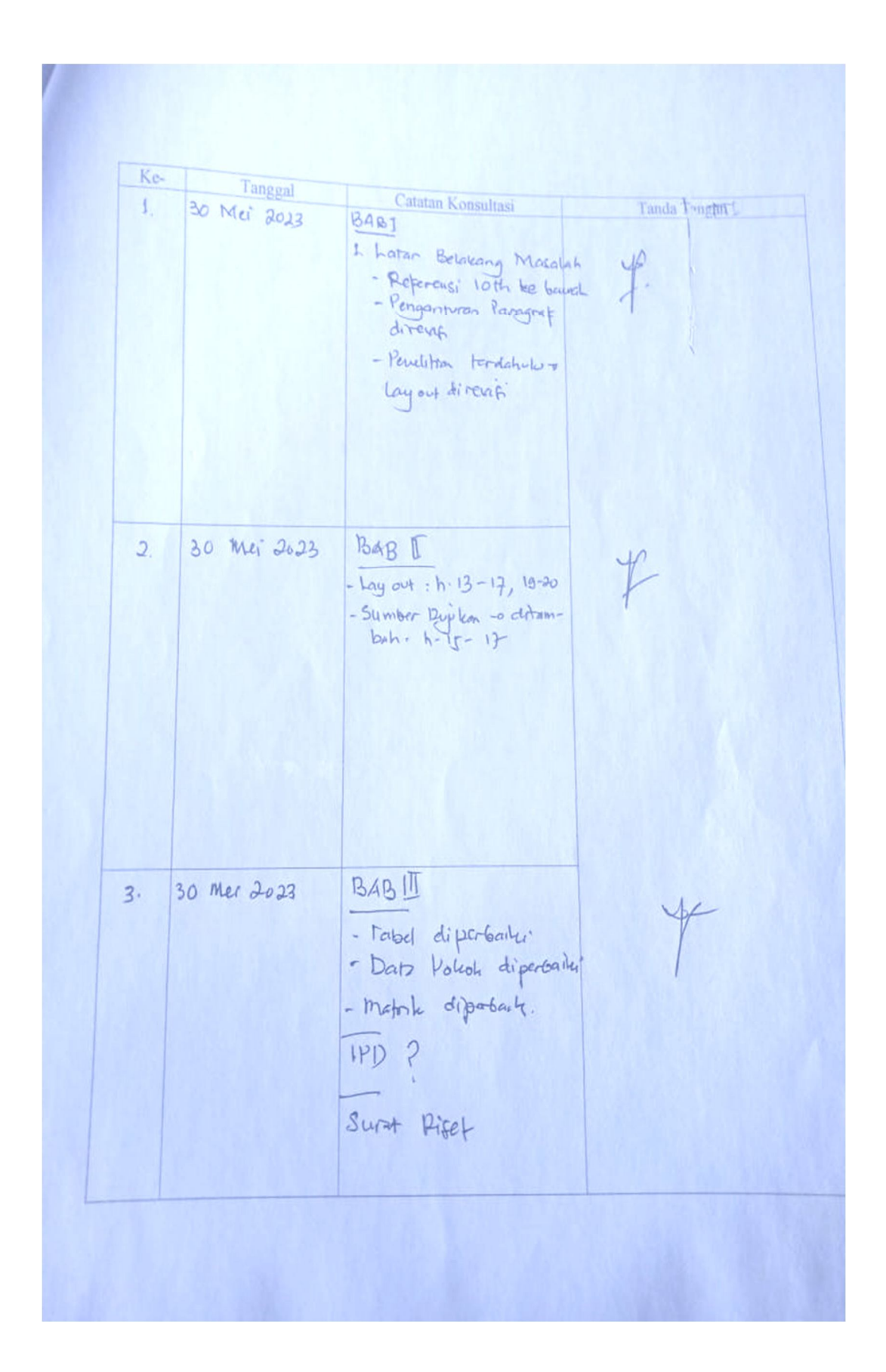

 $4.22 \text{Jow}^32023$  $B4BIV$  $40$ 1. tabel perlugiusul  $\overline{\mathcal{A}}$ 2. KTSP ? Cela Kurikulum dilolas pendition 3. Hasil Penelitian or Eigtematistion. 4 Pombaharan/Heron).<br>amality to different  $2a$  Jan<sup>-</sup>  $2023$  $\mathsf{S}$ . **BABV**  $\frac{1}{2}$ Simpular adalah jawas an Sari Rumusan Masciah Tonytap bar awal Lenglespi Lampiran